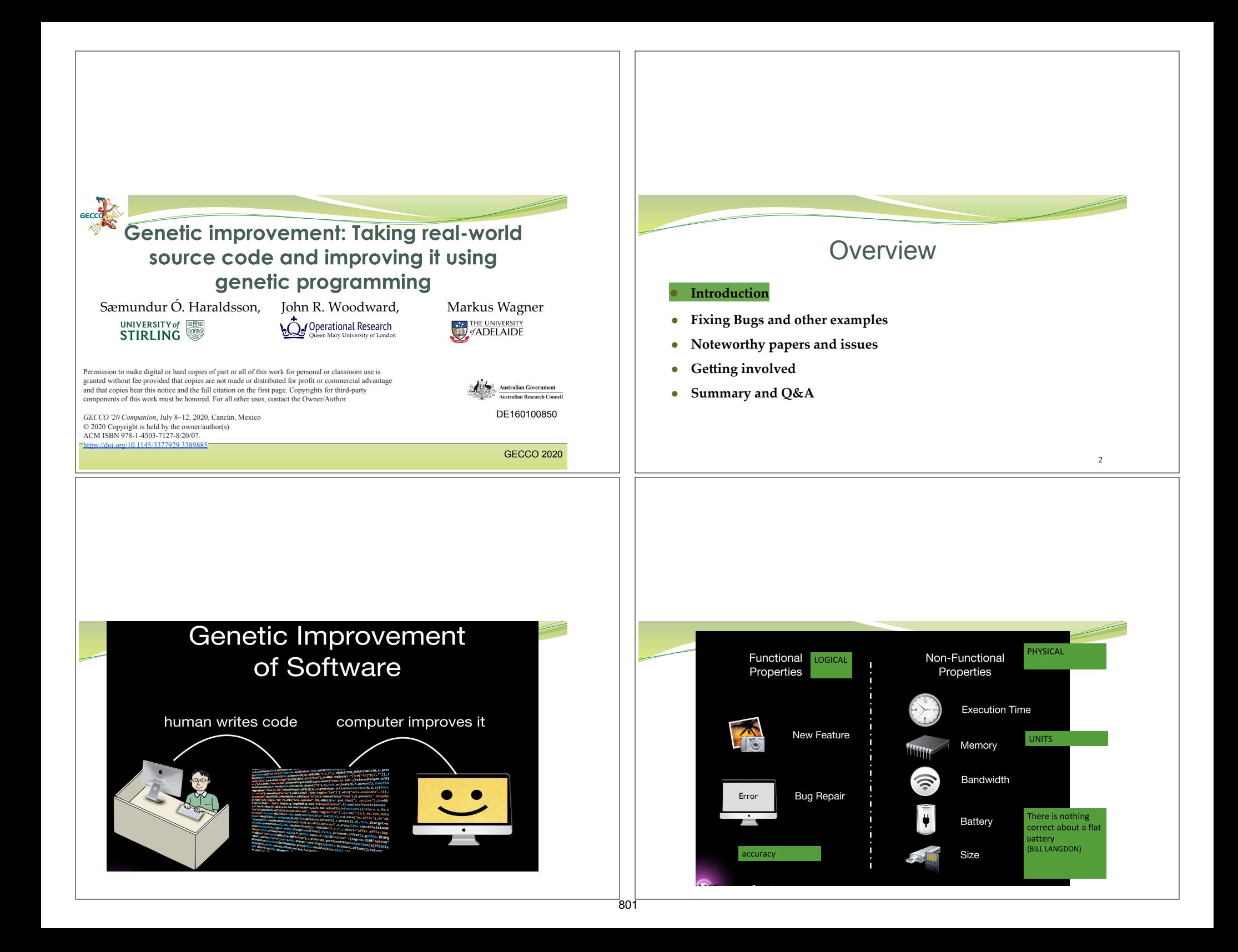

#### What is Genetic Improvement

#### A wordy definition:

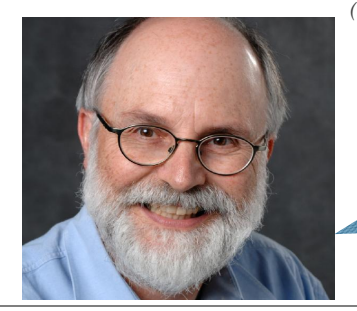

Genetic Improvement is the application of search-based (typically evolutionary) techniques to modify software with respect to some user-defined fitness measure.

> It's just GP - BUT starting with a nearly complete program [Wolfgang Banzhaf]

### What is Genetic Improvement

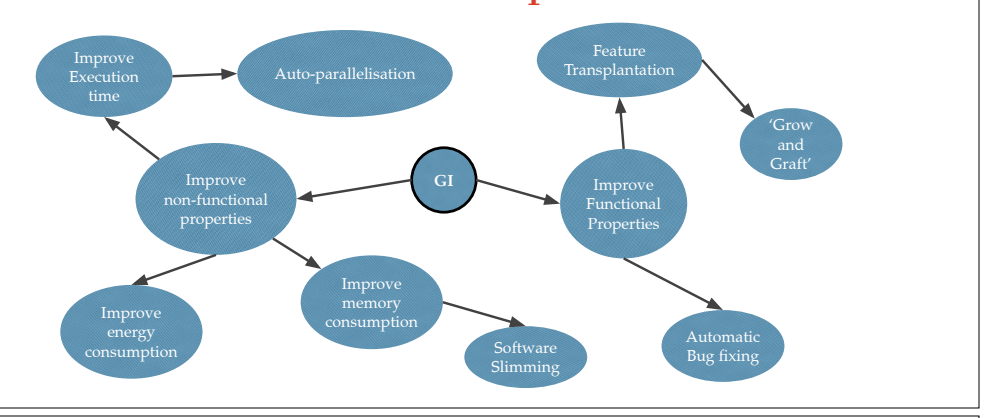

## Genetic Programming overview

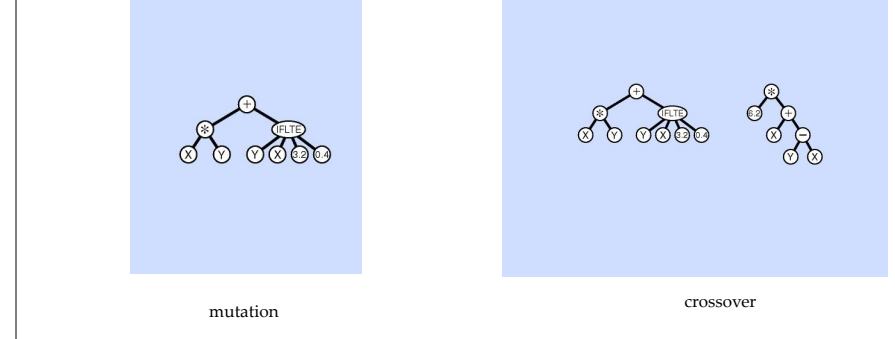

7

### Genetic Programming: GI's ROOTS

- **1.** Aim to discover new programs by telling the computer  $w$  what we want it to do, but <u>not how</u> we want it to do it  $-$  John Koza
- How we evolve computer programs using natural selection.  $2.$
- 3. Starts from scratch (empty program)
- 4. Choose primitives (terminal set/FEATURES and function set)
- 5. Choose representation (tree based, graph based, linear e.g. CGP)
- 6. Choose fitness function, parameters, genetic operators.

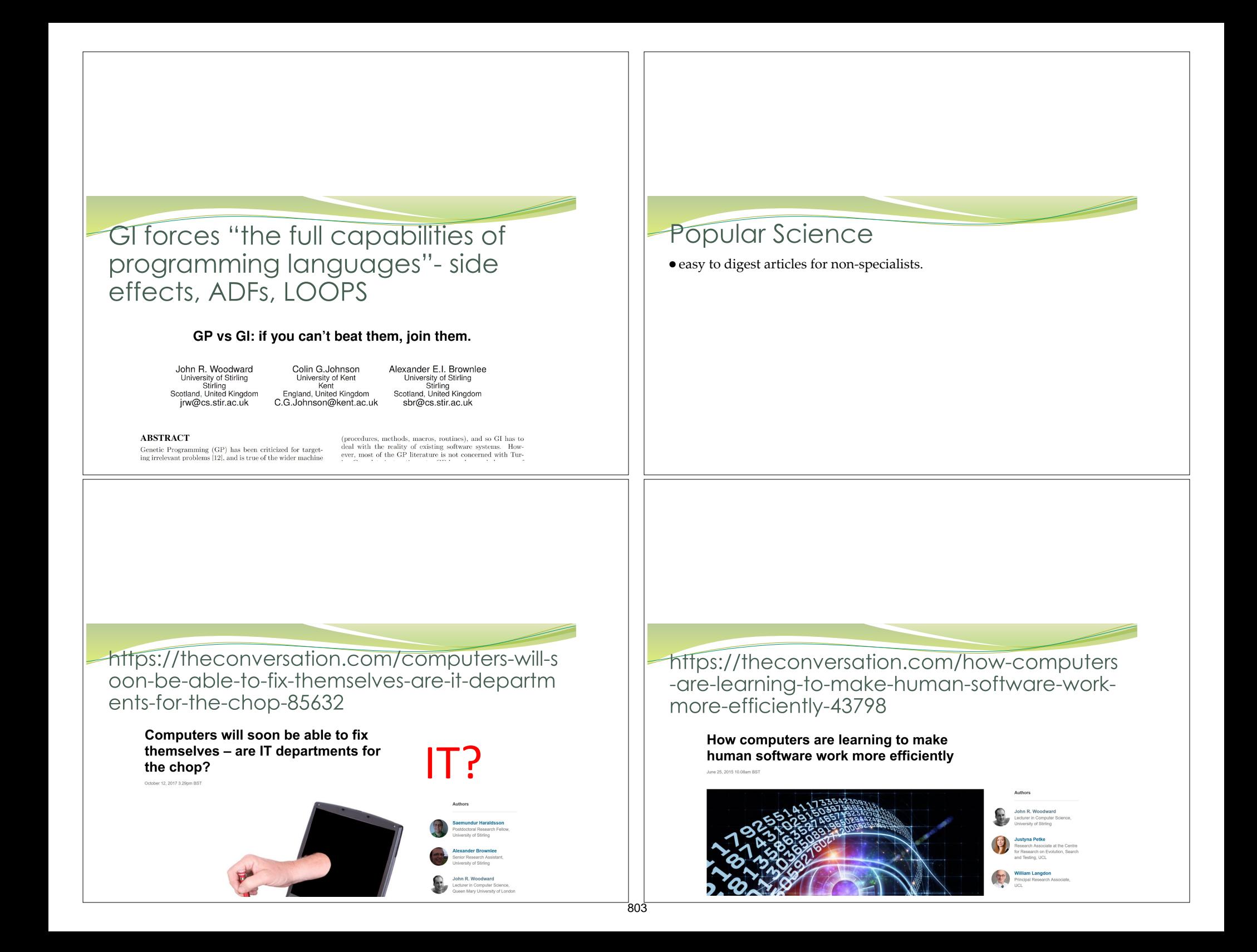

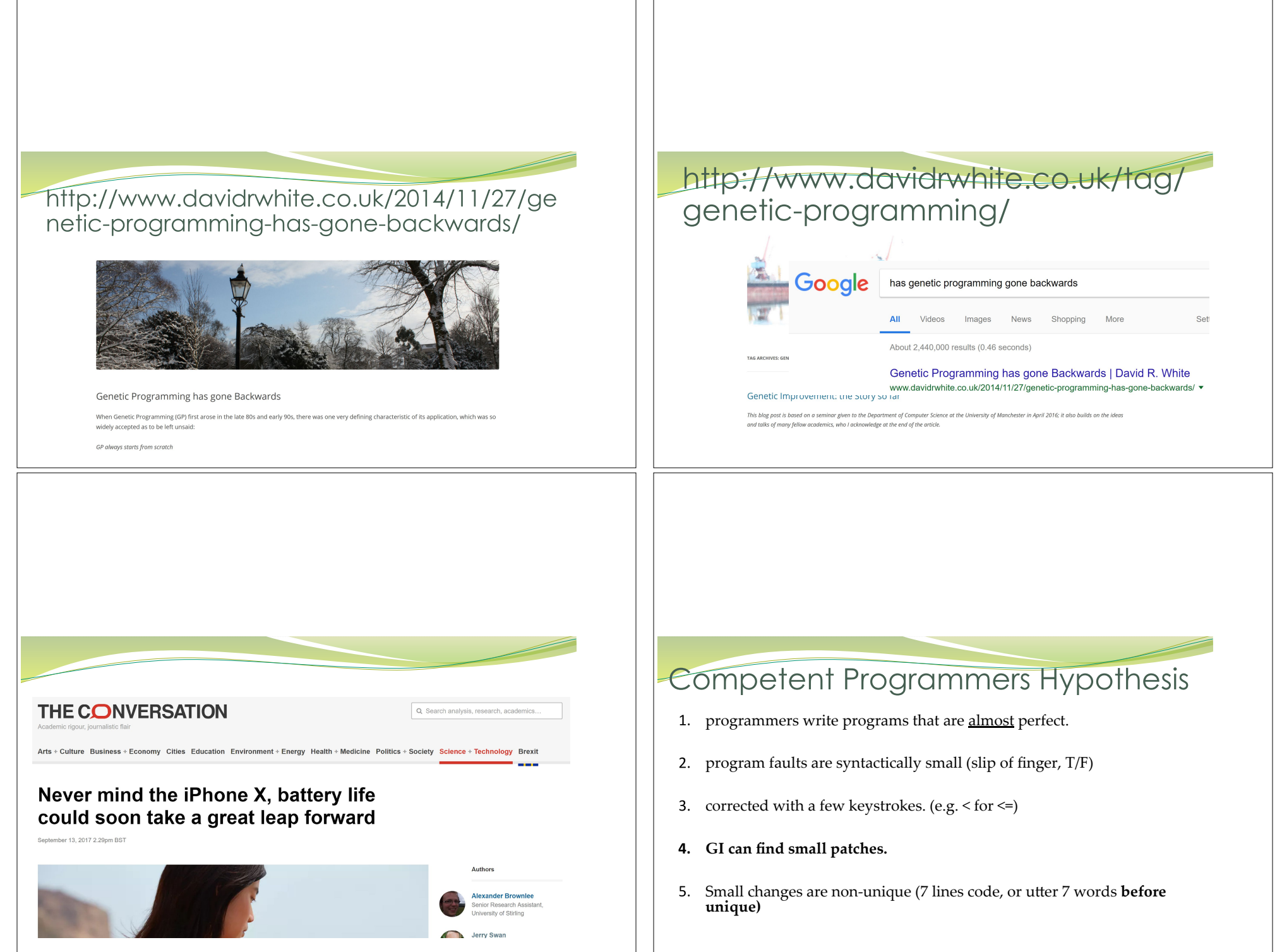

## Plastic Surgery Hypothesis.

the content of new code can often be assembled out of fragments of code that already exist.

Barr et al. [71] showed that changes are 43% graftable from the exact version of the software being changed.

The Plastic Surgery Hypothesis: Changes to a codebase contain snippets that already exist in the codebase at the time of the change, and these snippets can be efficiently found and exploited. THE CODE CONTAINS SOLUTIONS – CANDIDATE PATCHES

### Representations of PROGRAMS

#### Natural Representation of CODE

- 1. Text files e.g. Program.java is a text file. Saemi.
- 2. Abstract syntax tree (AST) – Genprog, Genofix.
- Java byte code (also C binaries) [102]
- Errors, compile, halting (Langdon discard)

### **Objectives**

#### ●Functional (logical properties)

- Accuracy e.g. as in machine learning FLOAT
- Number of bugs as measured against a set of test cases. BOOLEAN
- $\bullet$  New functionality e.g.
- Non-functional (physical properties)
	- Execution time
	- Energy (power consumption peak/average)
	- Memory
	- Bandwidth
- ●Multi-objective
	- Trade-offs, convex, a set of programs = a single tuneable program

## **Multi-Objective**

- Seems be convex
- ●– simple argument (see pic)
- Can provide a set of programs
- weighted sum of objectives?
- weight have meaning to user.
- ●Will there be elbow/knee points?

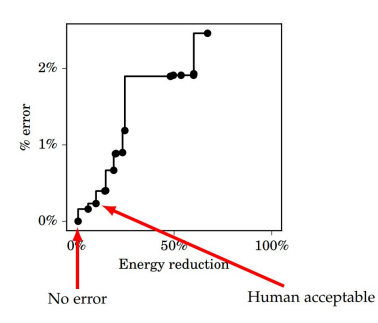

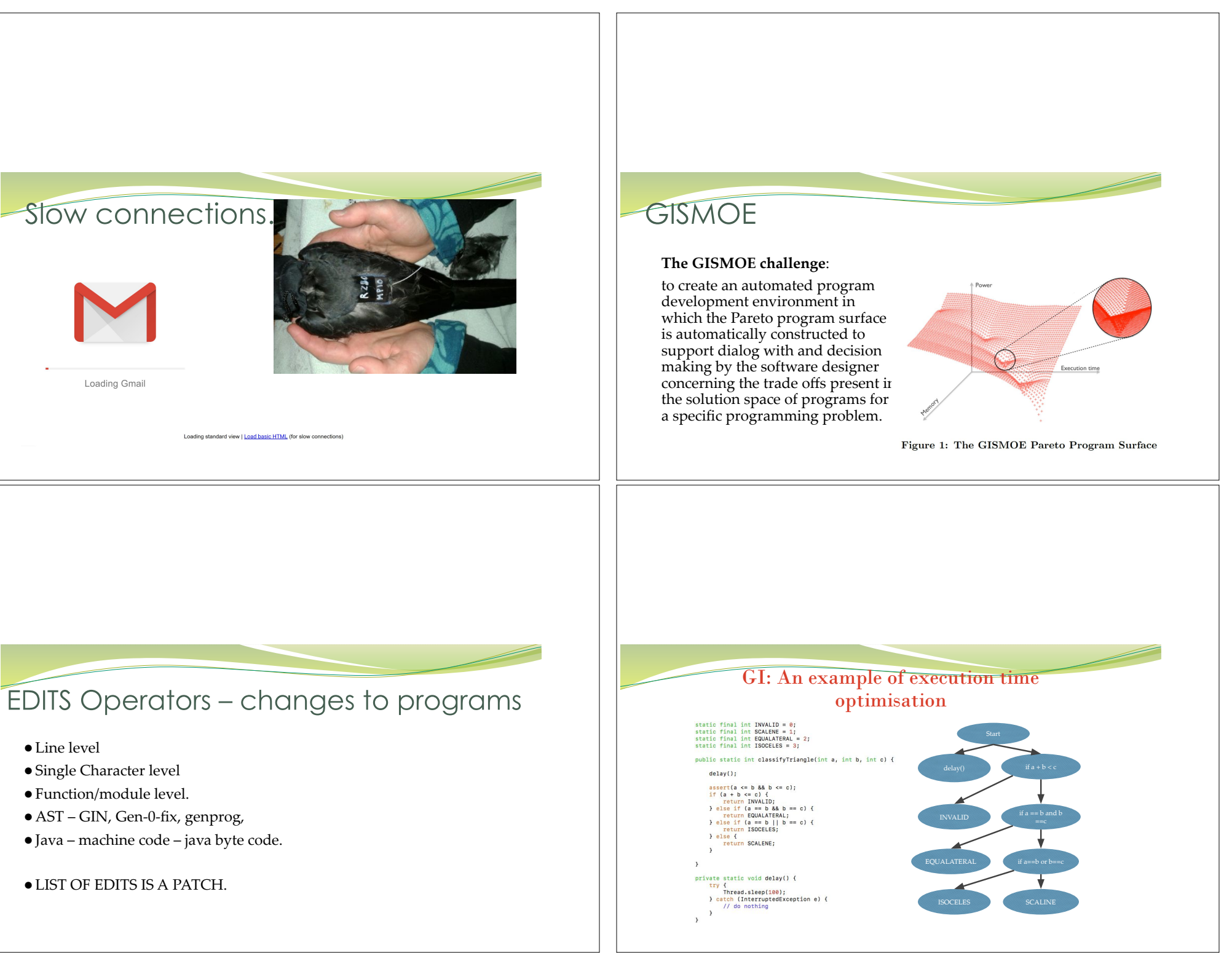

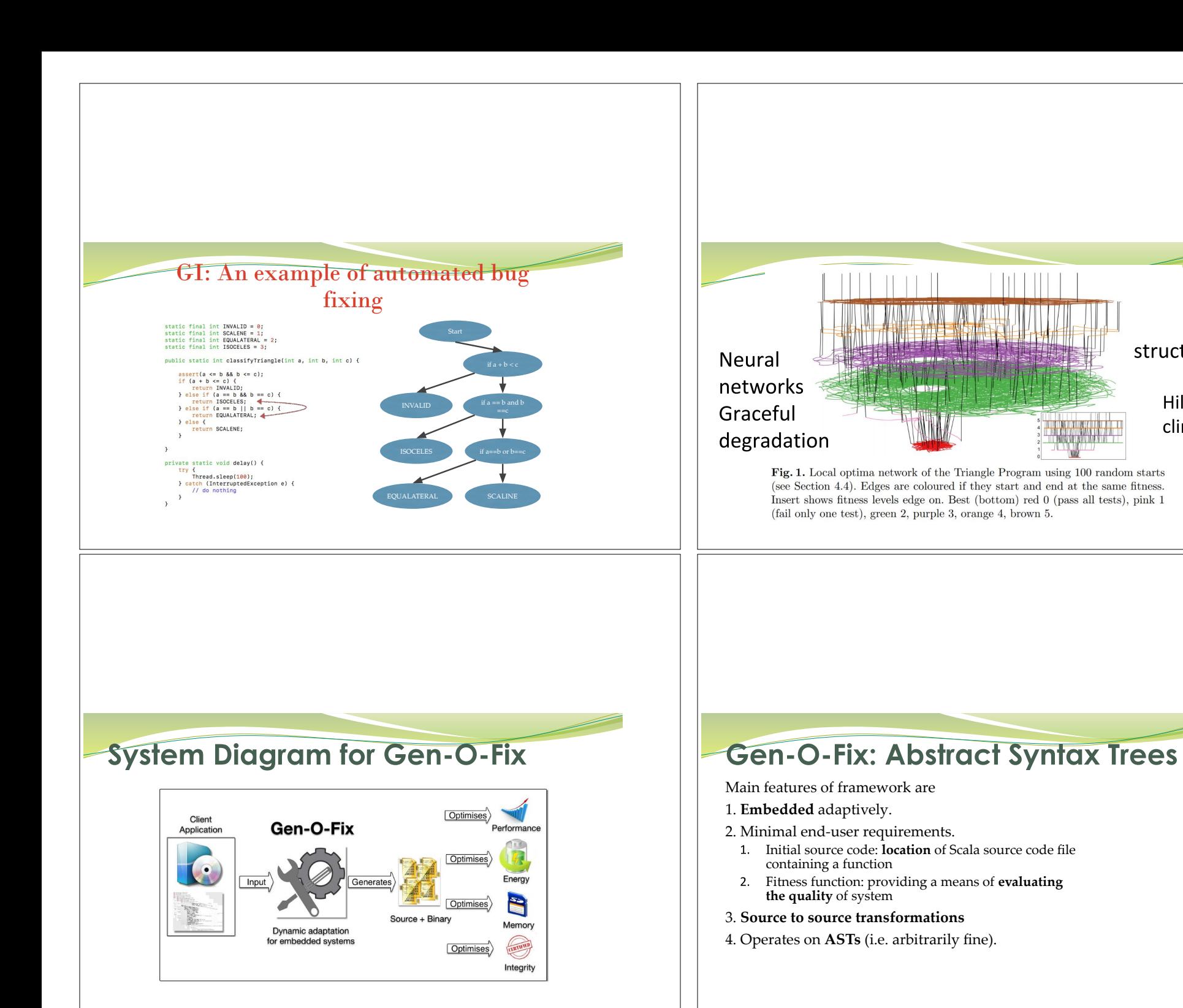

807

structure

Hill

climber

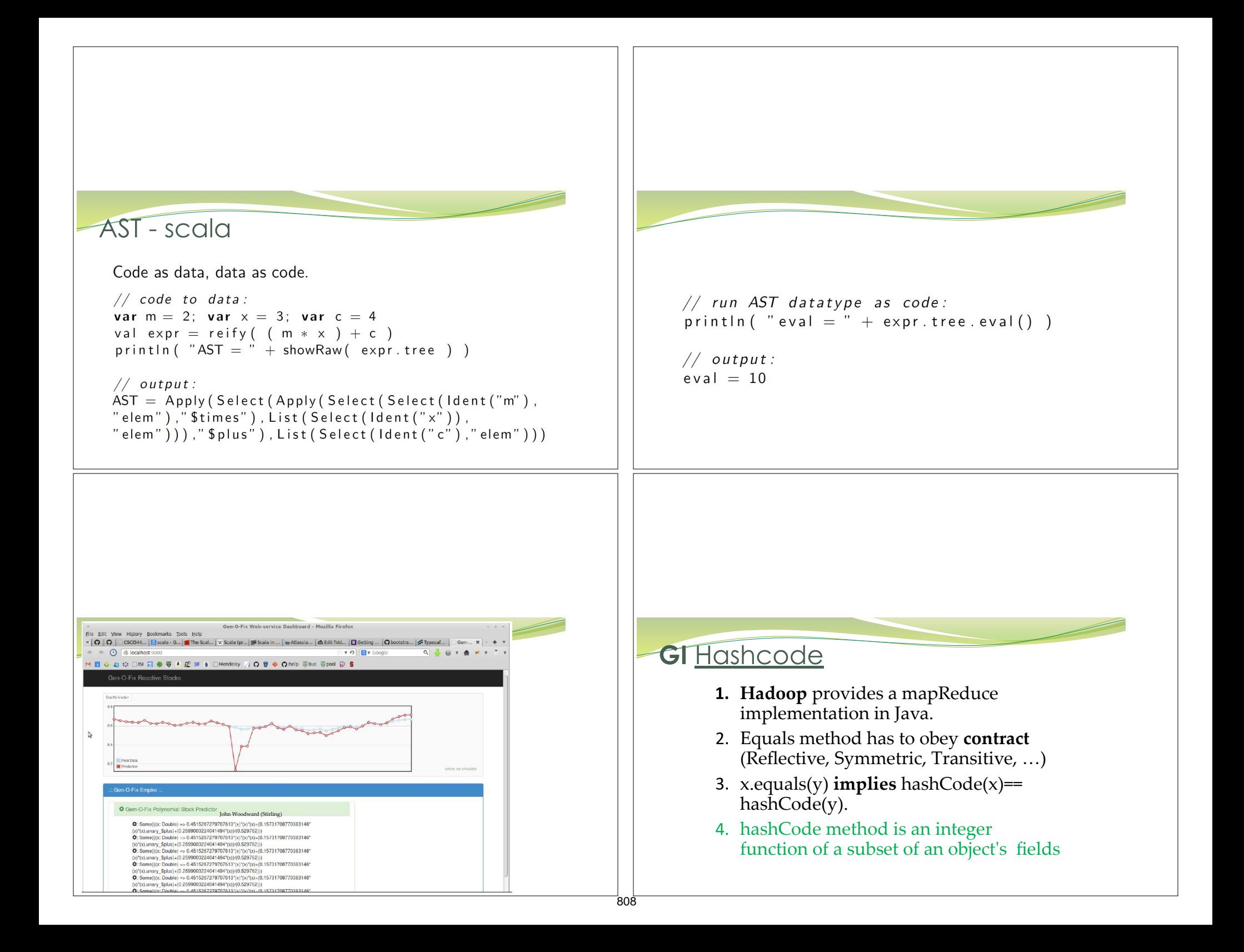

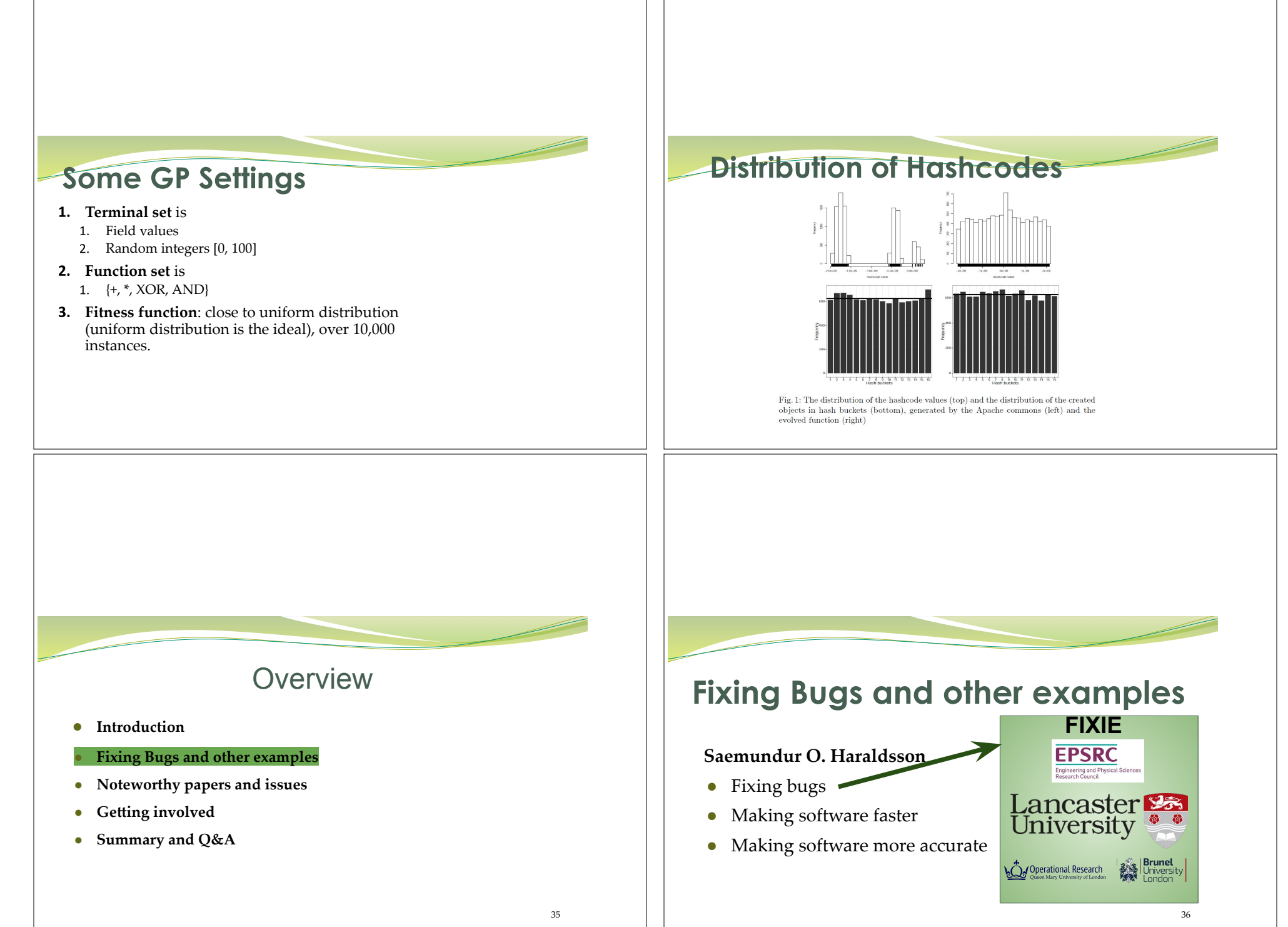

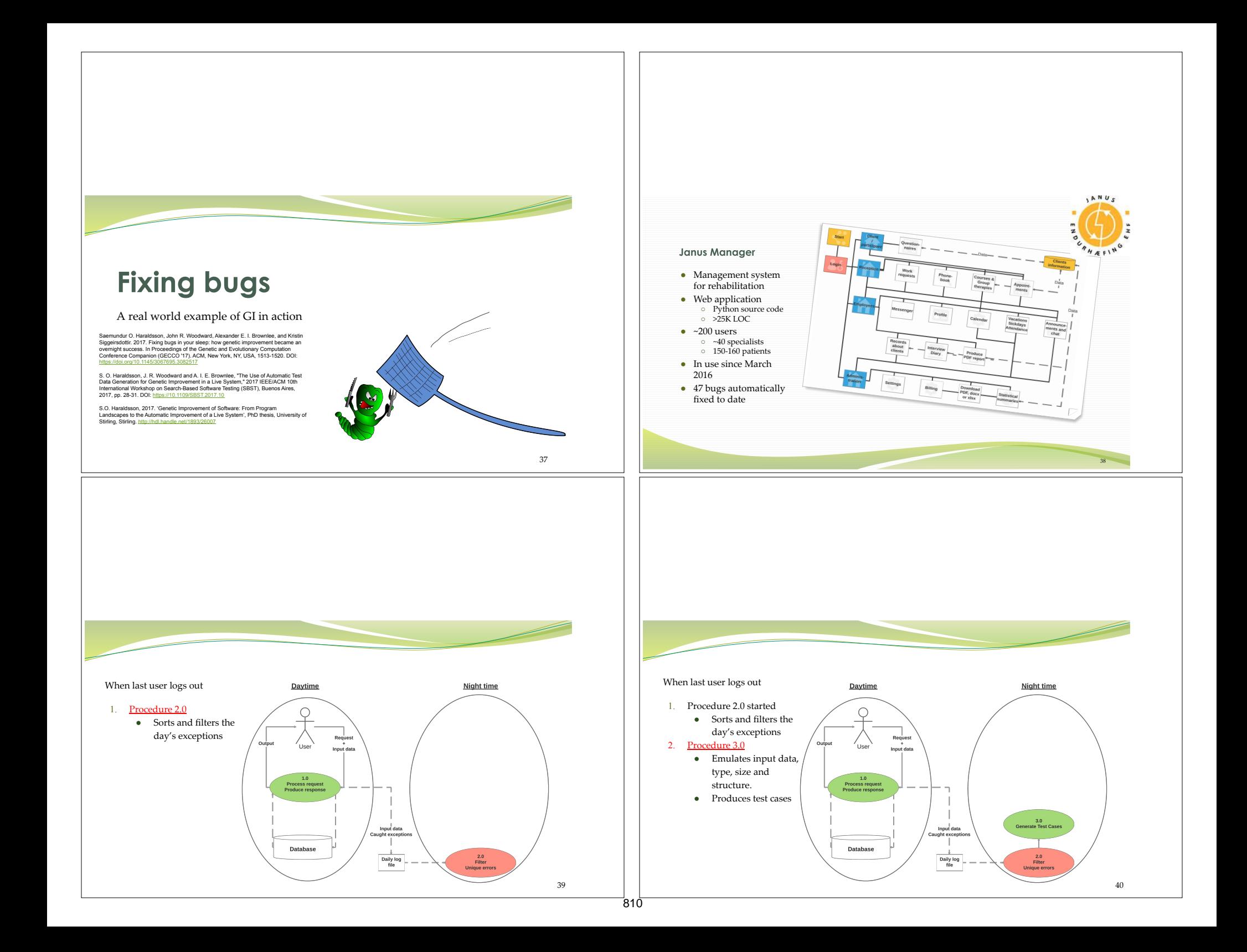

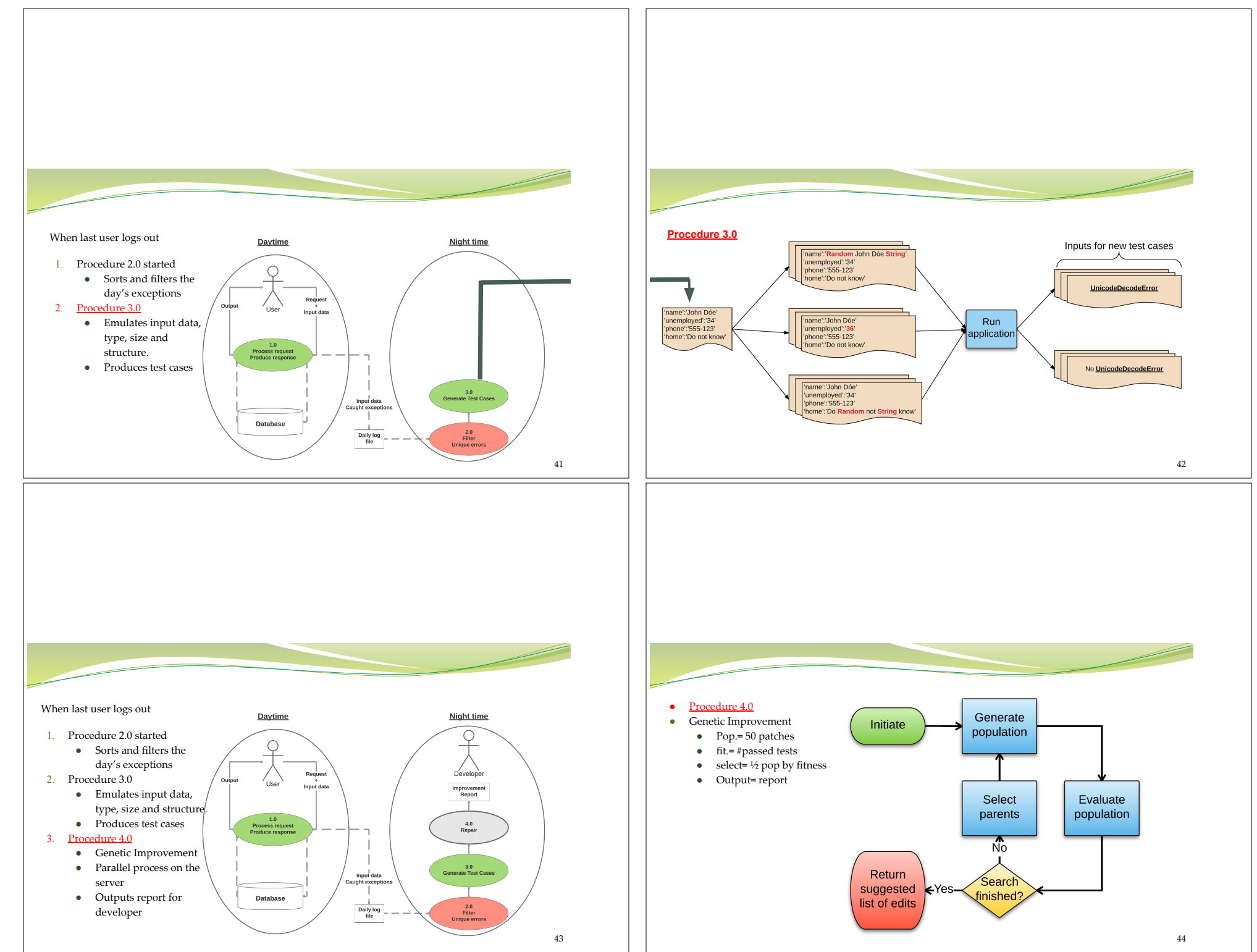

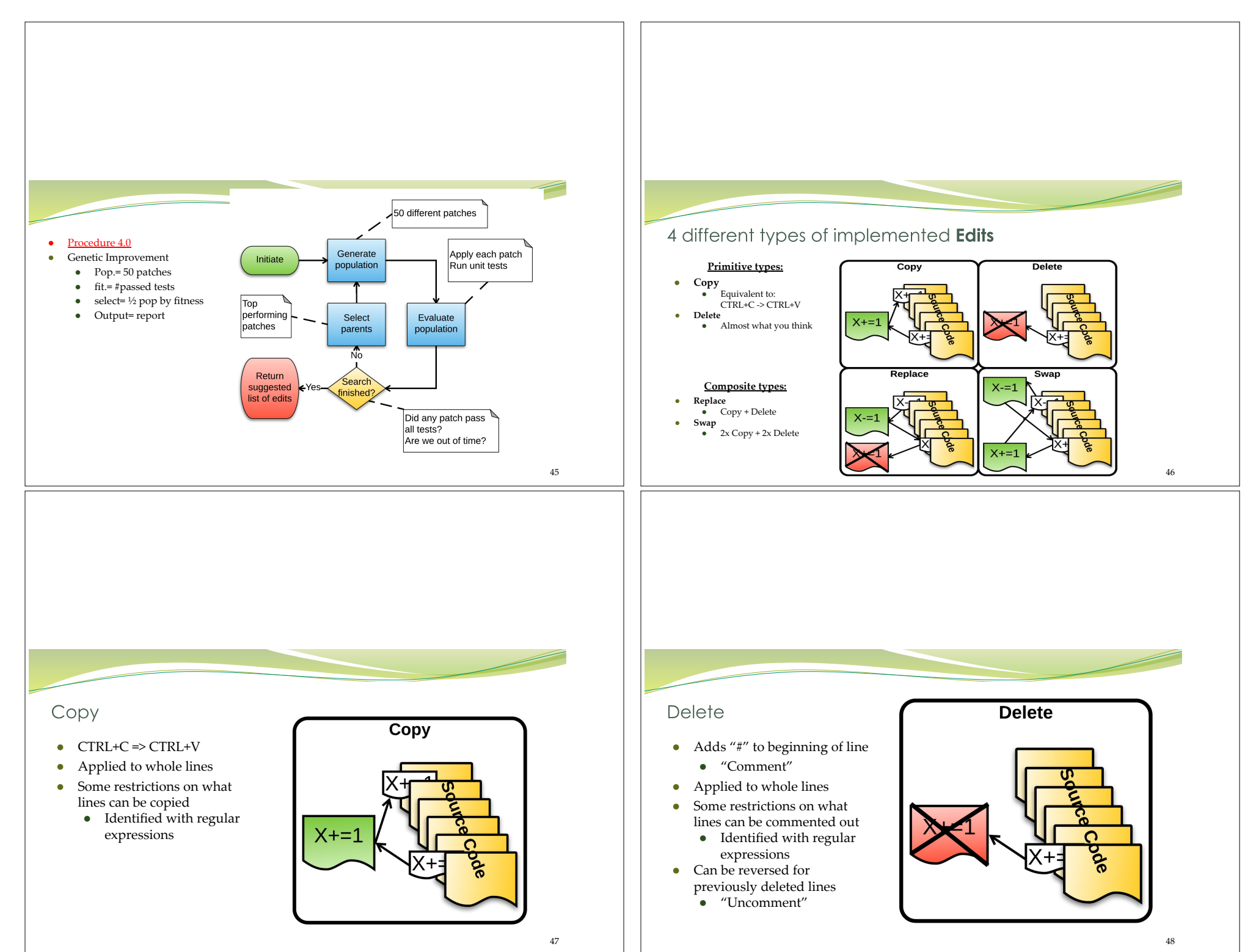

#### Swap

- Copies both lines above each other
- Then deletes the originals
- Applied to whole lines
- Like for like

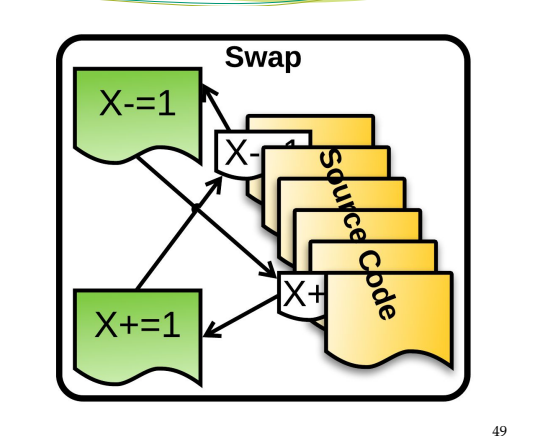

#### Replace

- Copies one line above another
- Then deletes that line

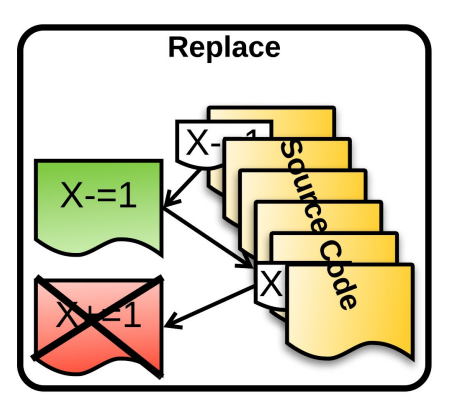

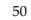

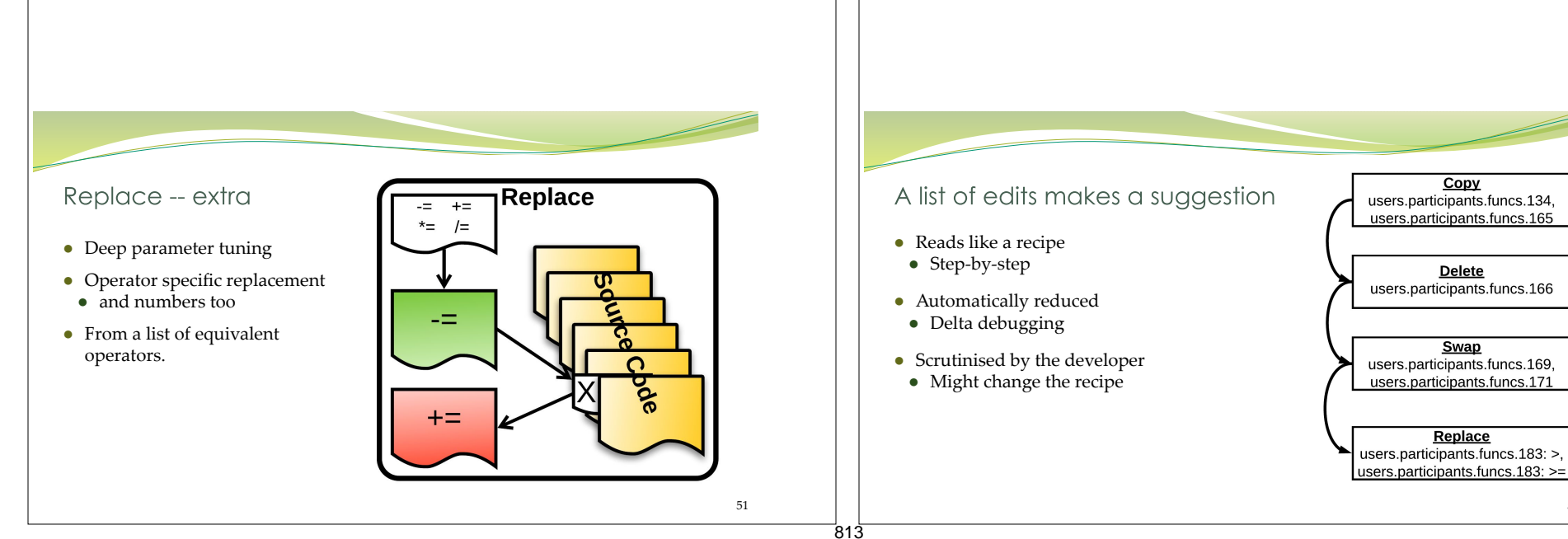

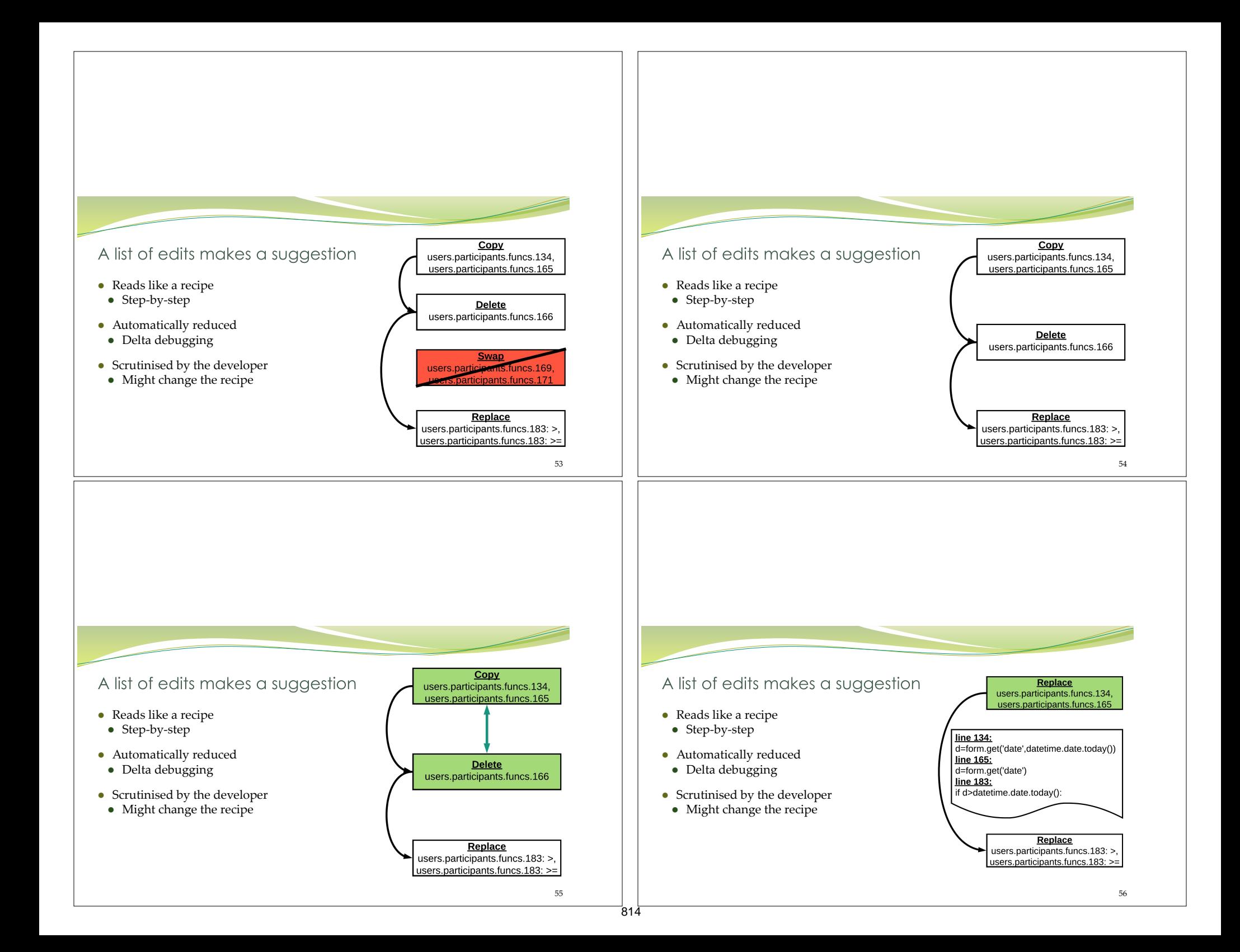

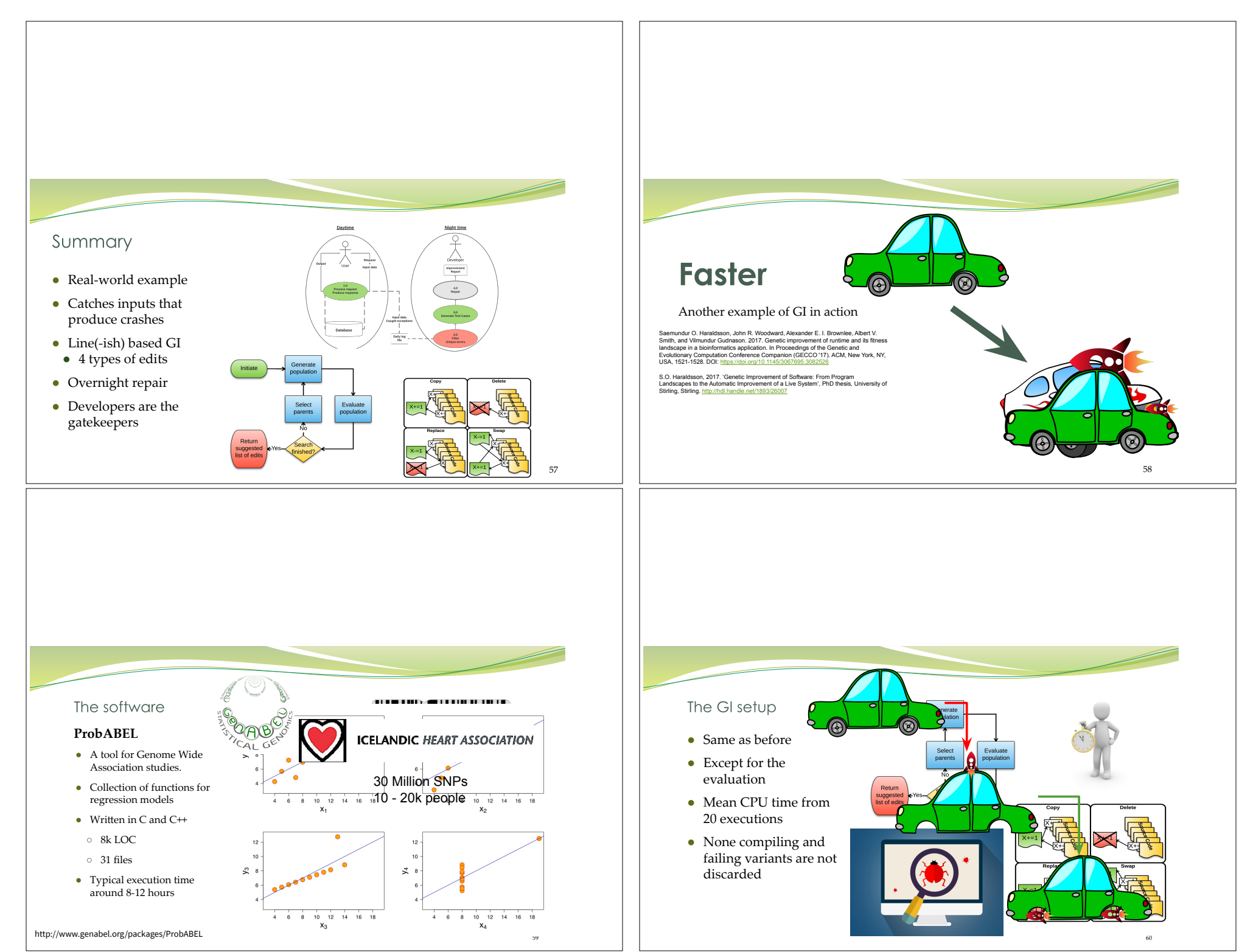

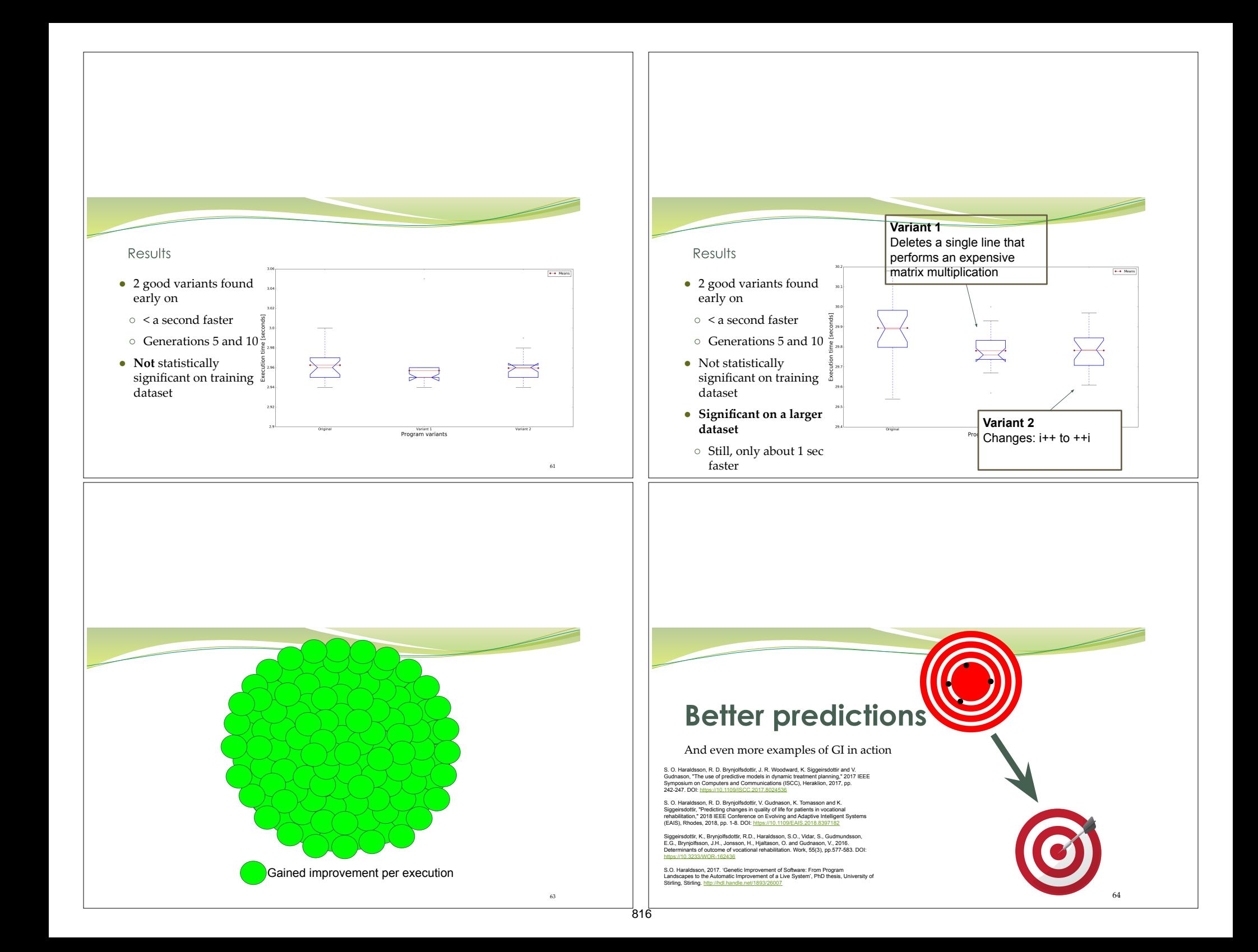

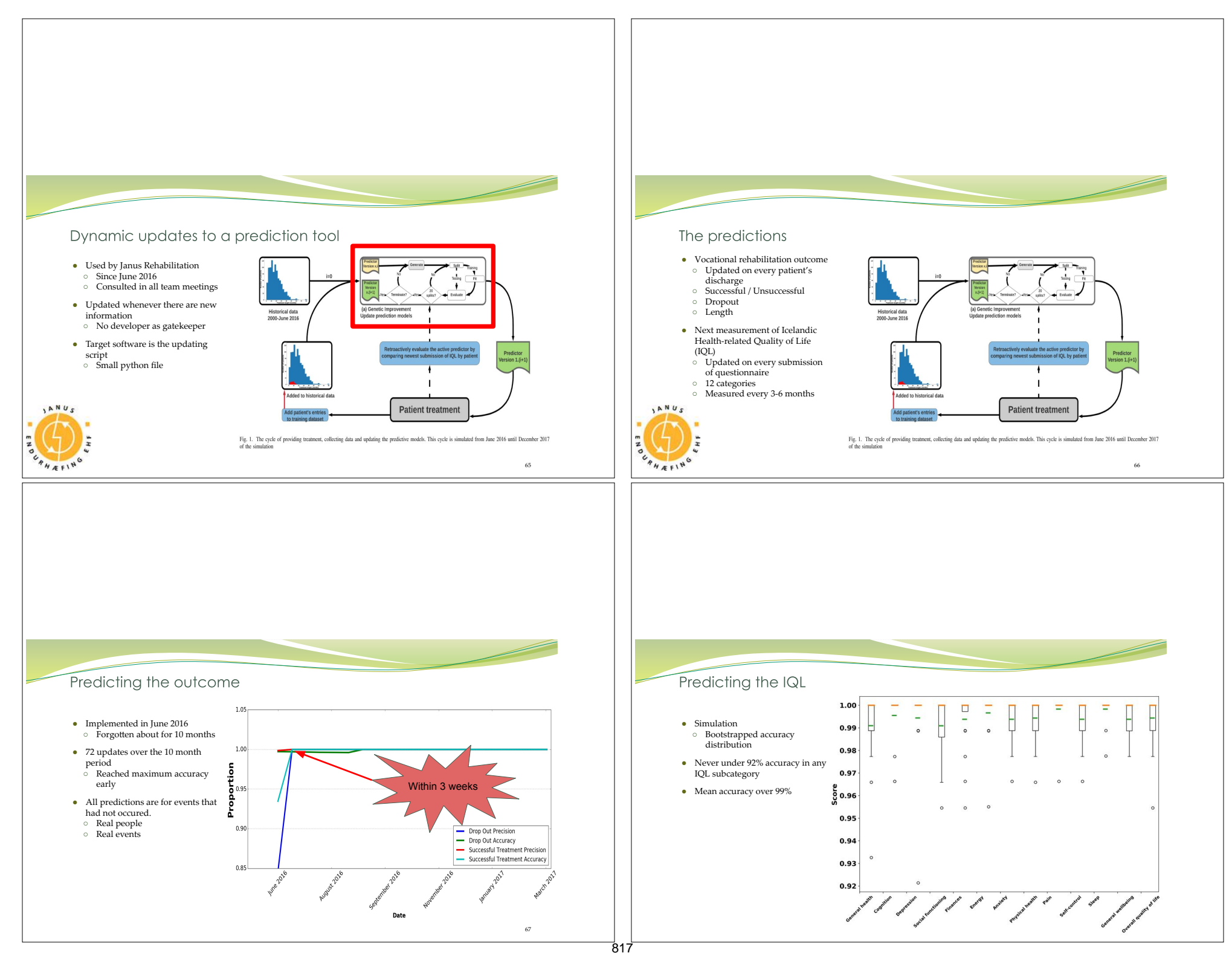

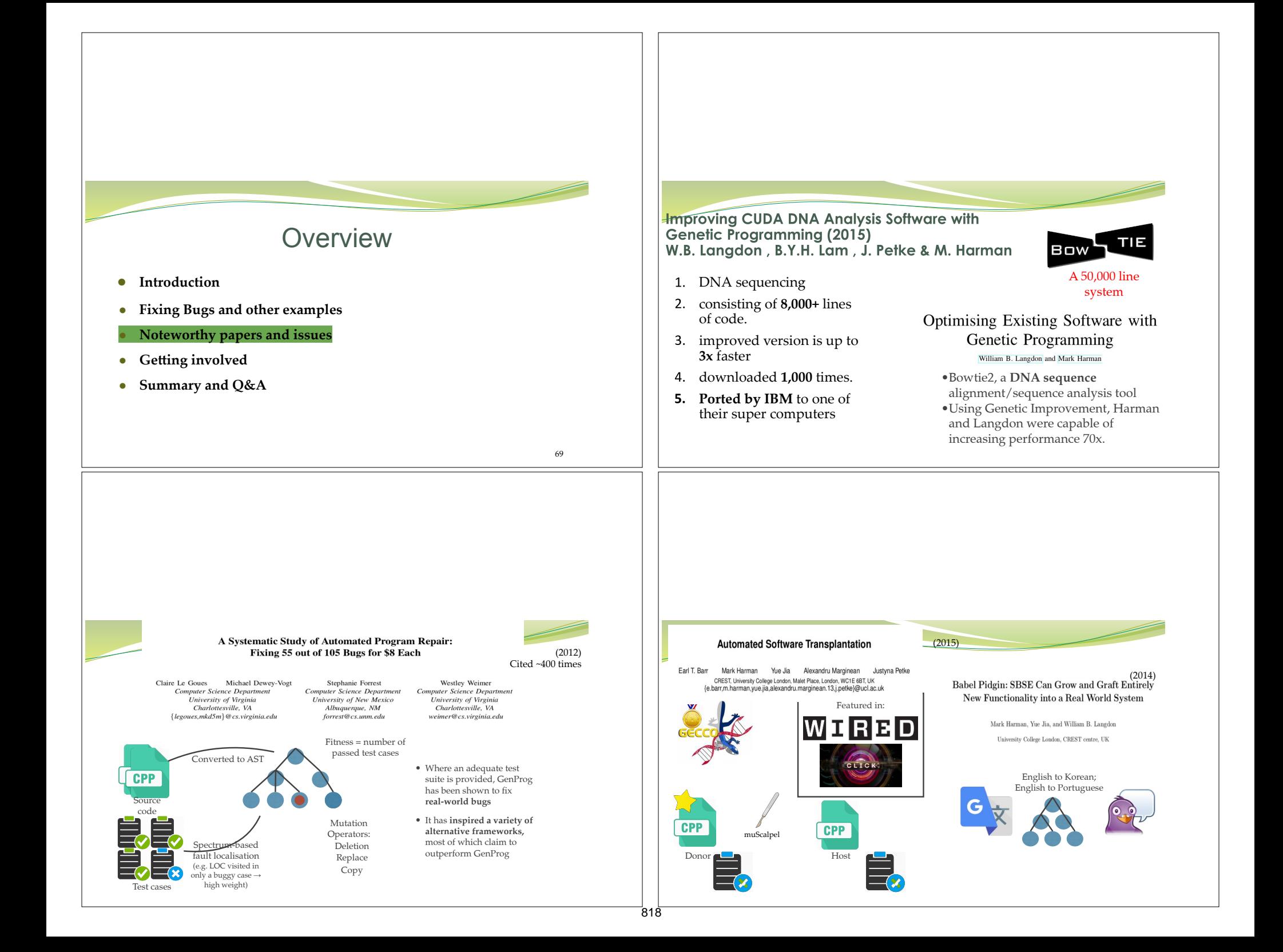

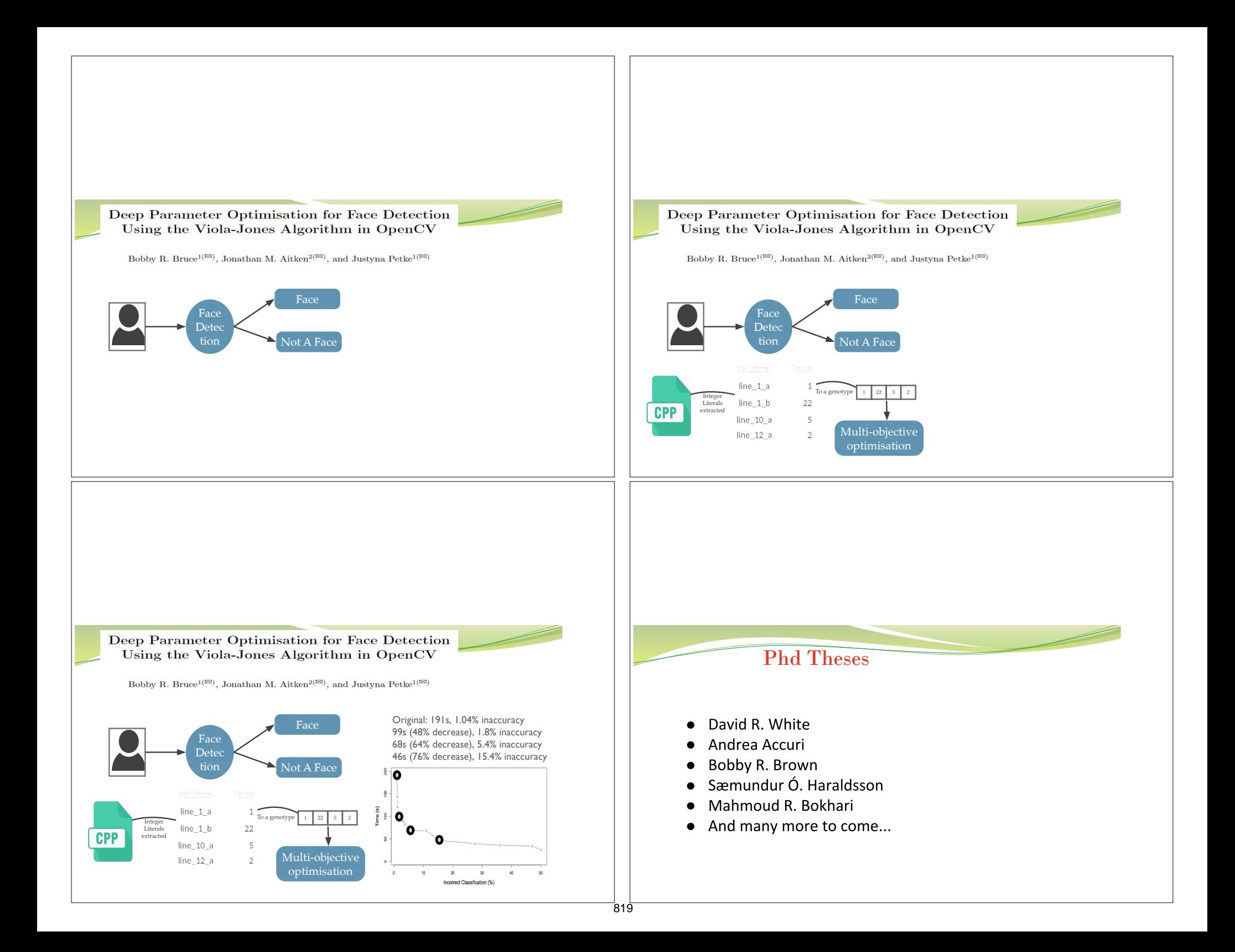

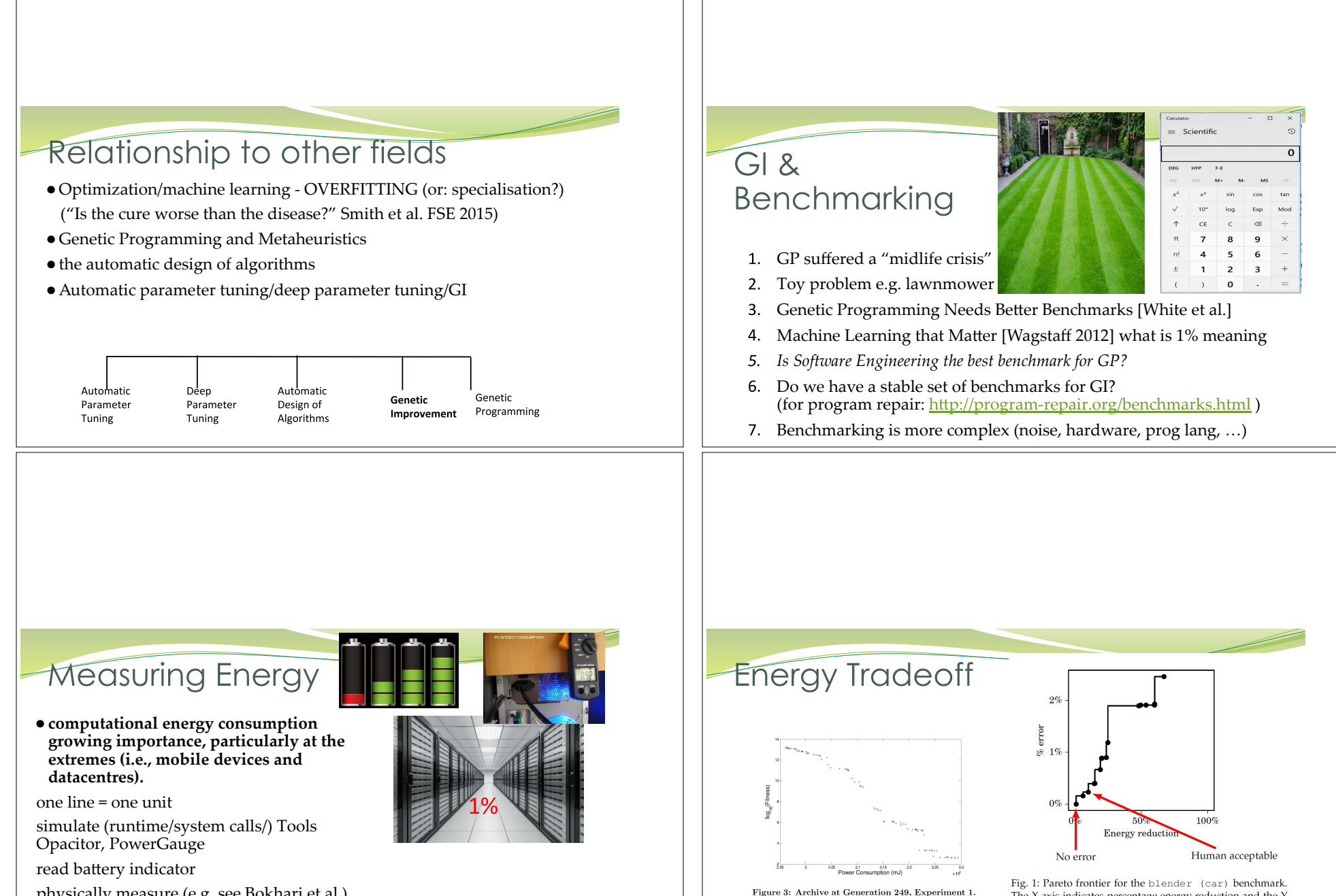

physically measure (e.g. see Bokhari et al.)

GI@GECCO'17 Deep Parameter Optimisation on Android Smartphones for<br>Ferergy Minimisation - A Tale of Woe and a Proof-of-Concept CEC 2019 Mind the gap - a distributed framework for enabling energy optimisation on modern smart-phones in the presence of noise, drift, and statistical insignificance  $\lceil \# 19776 \rceil$  The graph shows the trade-offs made by programs

within the archive, between total power consump-

tion and error. For both objectives, lower values

are better.

The X axis indicates percentage energy reduction and the Y

axis indicates percentage error. The point in the lower-left

has no error and corresponds to a 1% energy savings. The

point in the lower-right was judged to be human acceptable

and corresponds to a 10% energy savings.

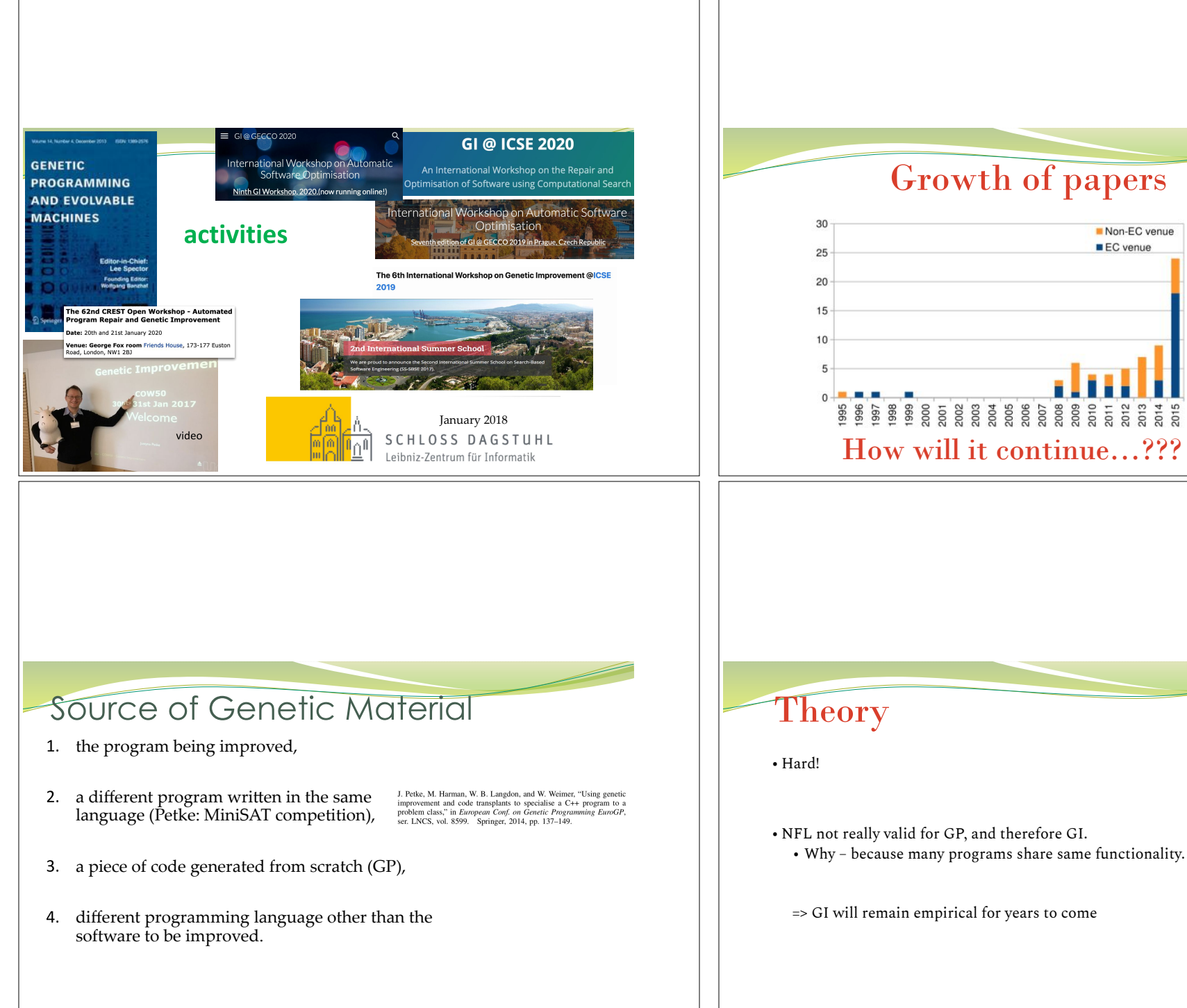

#### 821

Non-EC venue

SOURCE CODE

WILL ALWAYS **BE IMPORTANT** 

EC venue

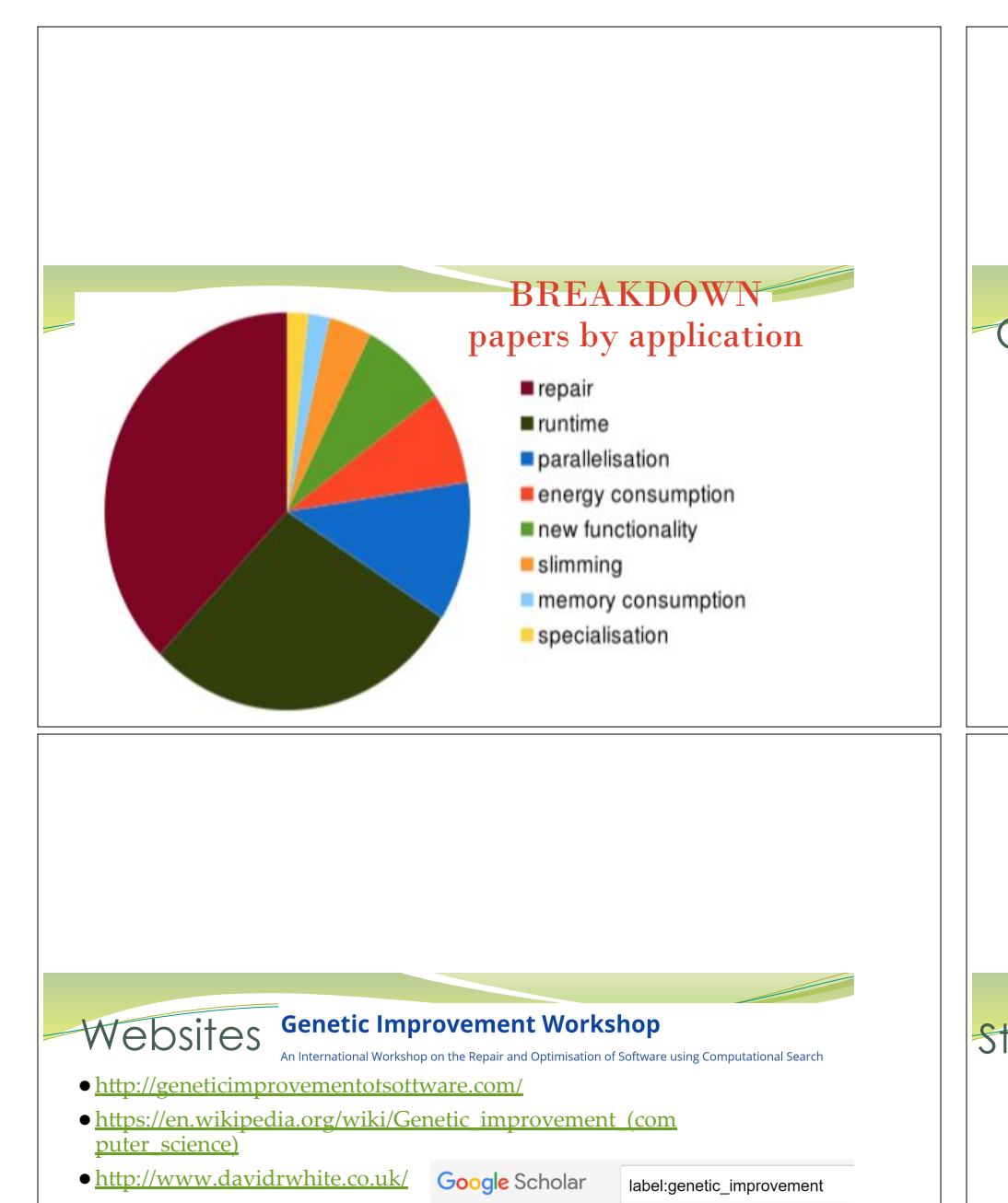

#### ●htp://daase.cs.ucl.ac.uk/

- ●htp://crest.cs.ucl.ac.uk/publications/
- ●htps://clairelegoues.com/blog/
- htps://cs.adelaide.edu.au/~optlog/research/software.php

## **Grant Writing**

- ●A grant about GP  $(0\%)$
- VS
- ●A grant about GI.  $(100\%)$

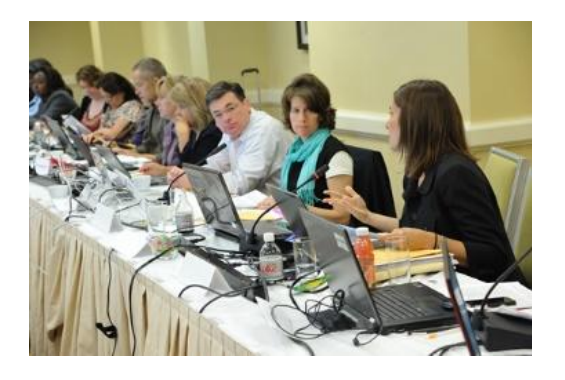

## Starting point - POP science, GIN, Survey

IEEE TRANSACTIONS ON EVOLUTIONARY COMPUTATION

Justyna Petke

Justy in the current of Computer Science<br>University College London<br>London, UK<br>J.petke@ucl.ac.uk

Genetic Improvement of Software: (2017) a Comprehensive Survey

Justyna Petke, Saemundur O. Haraldsson, Mark Harman, William B. Langdon, David R. White, and John R. Woodward

#### A Survey of Genetic Improvement Search Spaces

GI@GECCO'19

**Brad Alexander** School of Computer Science<br>University of Adelaide<br>Adelaide, Australia<br>brad@cs.adelaide.edu.au Department of Computer Science<br>University College London<br>London, UK

Alexander E.I. Brownlee Markus Wagner meaning Science and Mathematic<br>University of Stirling School of Computer Science<br>University of Adelaide<br>Adelaide, Australia Stirling, UK sbr@cs.stir.ac.uk markus.wagner@adelaide.edu.au

David R. White epartment of Computer Scien<br>The University of Sheffield<br>Sheffield, UK d.r.white@sheffield.ac.uk

Earl T. Barr

e.barr@ucl.ac.uk

CREST

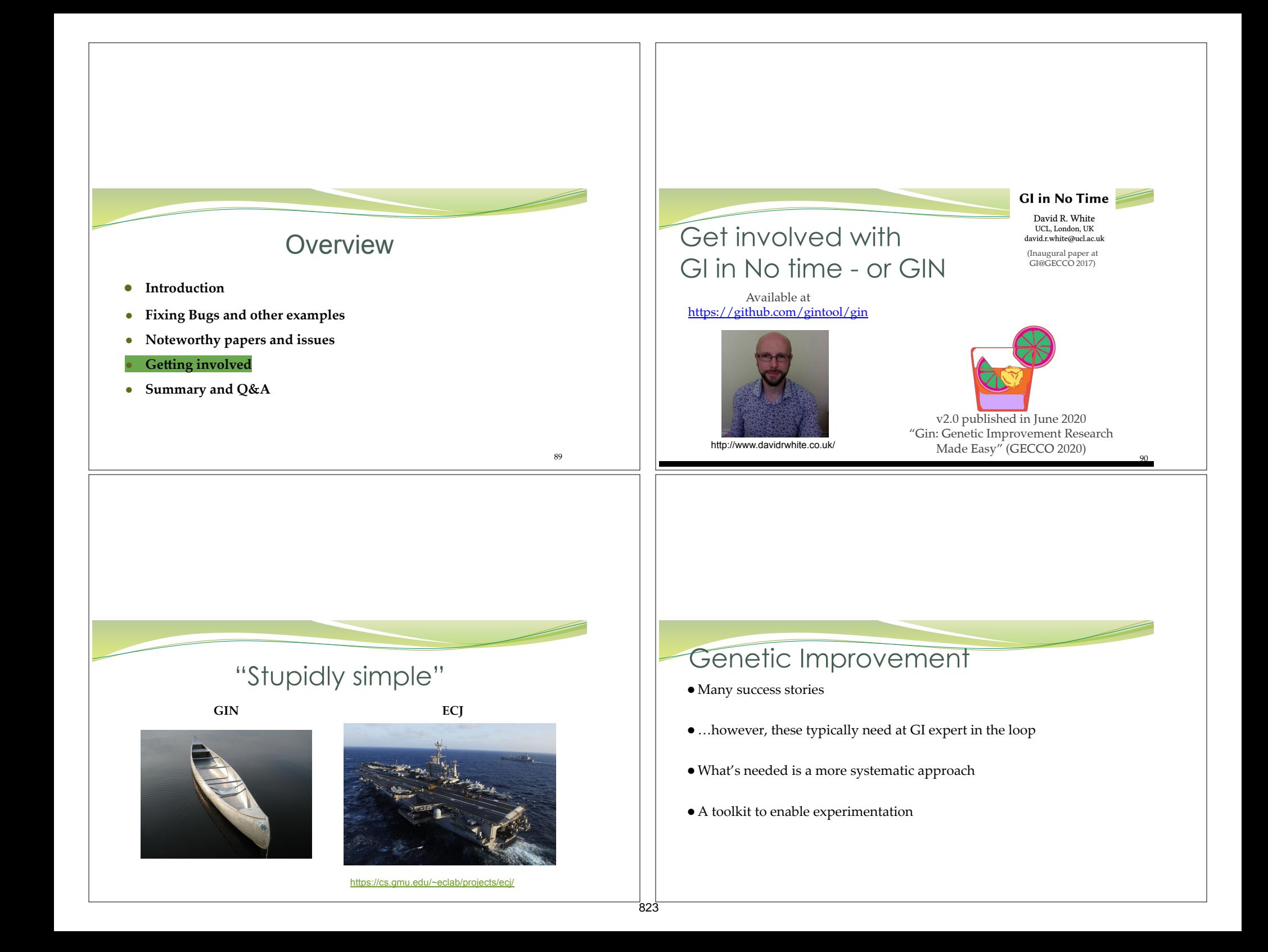

### Gin's Goals

- ●Remove incidental difficulties of GI for research and teaching
- ●Enable focus on general questions
- ●Provide a central tool for the community
- ●Support more than bug-fixing: non-functional properties
- ●Work on open-source software projects out-of-the-box

### Vanilla GIN: Neighbourhood search

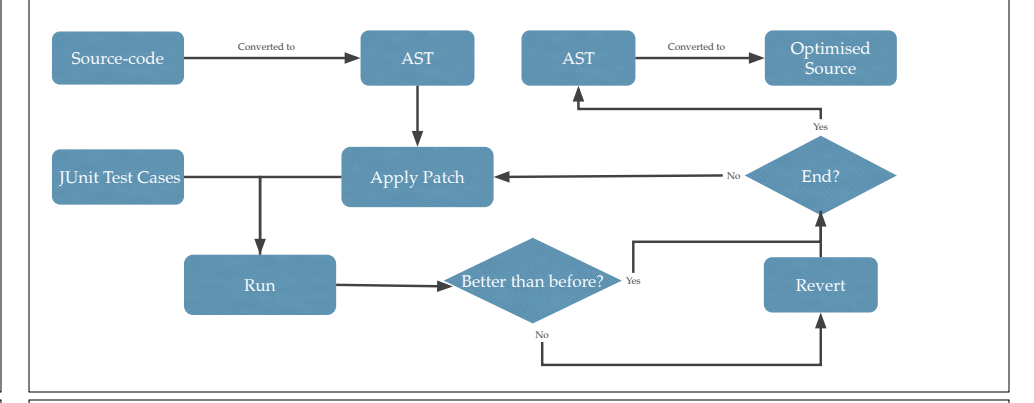

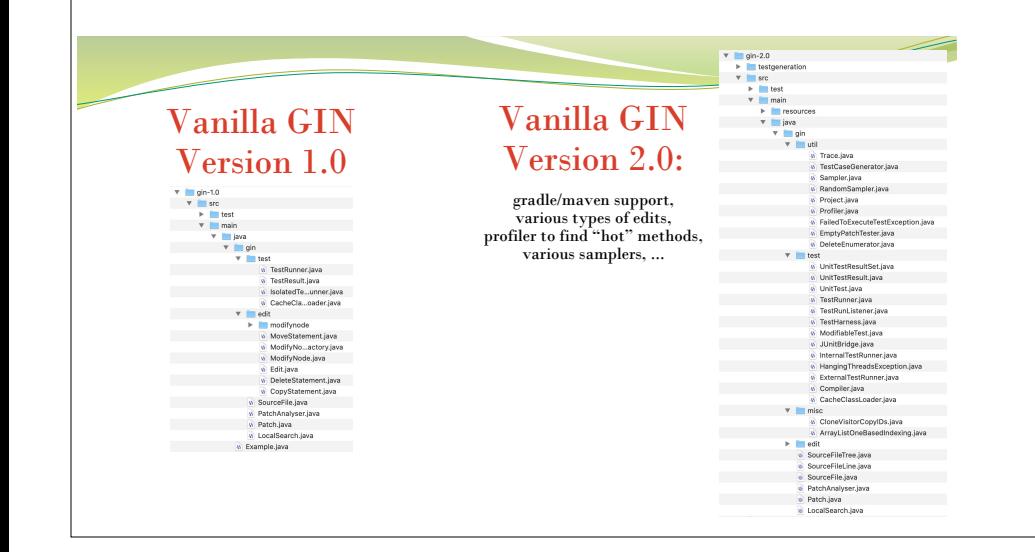

## The inaugural paper<br>official V2.0 released on 12 June 2019: https://github.com/gintool/gin/releases

#### Gin: Genetic Improvement Research Made Easy

Alexander E.I. Brownlee Computing Science and Mathematics<br>University of Stirling<br>Stirling, UK sbr@cs.stir.ac.uk Earl T. Barr

Department of Computer Science<br>University College London<br>London, UK

e.barr@ucl.ac.uk

ABSTRACT compression (GI) is a young field of research on the cusp of funal<br>forming software development. GI uses search to improve measure the<br>material proportion of the symmetry compression in the constraints of<br>more fu

**ABSTRACT** 

Justyna Petke Department of Computer Science<br>University College London<br>London, UK j.petke@ucl.ac.uk

Brad Alexander School of Computer Science<br>University of Adelaide<br>Adelaide, Australia brad@cs.adelaide.edu.au David R. White

Snemera, UK<br>d.r.white@sheffield.ac.uk

Markus Wagner School of Computer Science<br>University of Adelaide<br>Adelaide, Australia Department of Computer Science<br>The University of Sheffield<br>Sheffield, UK markus.wagner@adelaide.edu.au

#### 1 INTRODUCTION

 $\Gamma$  ITS TROUCE (TION a young field of software engineering contributions (Gi) is a young field of software engineering proves both functional and<br>big fixing samples in proves both functional and the properties of softwar

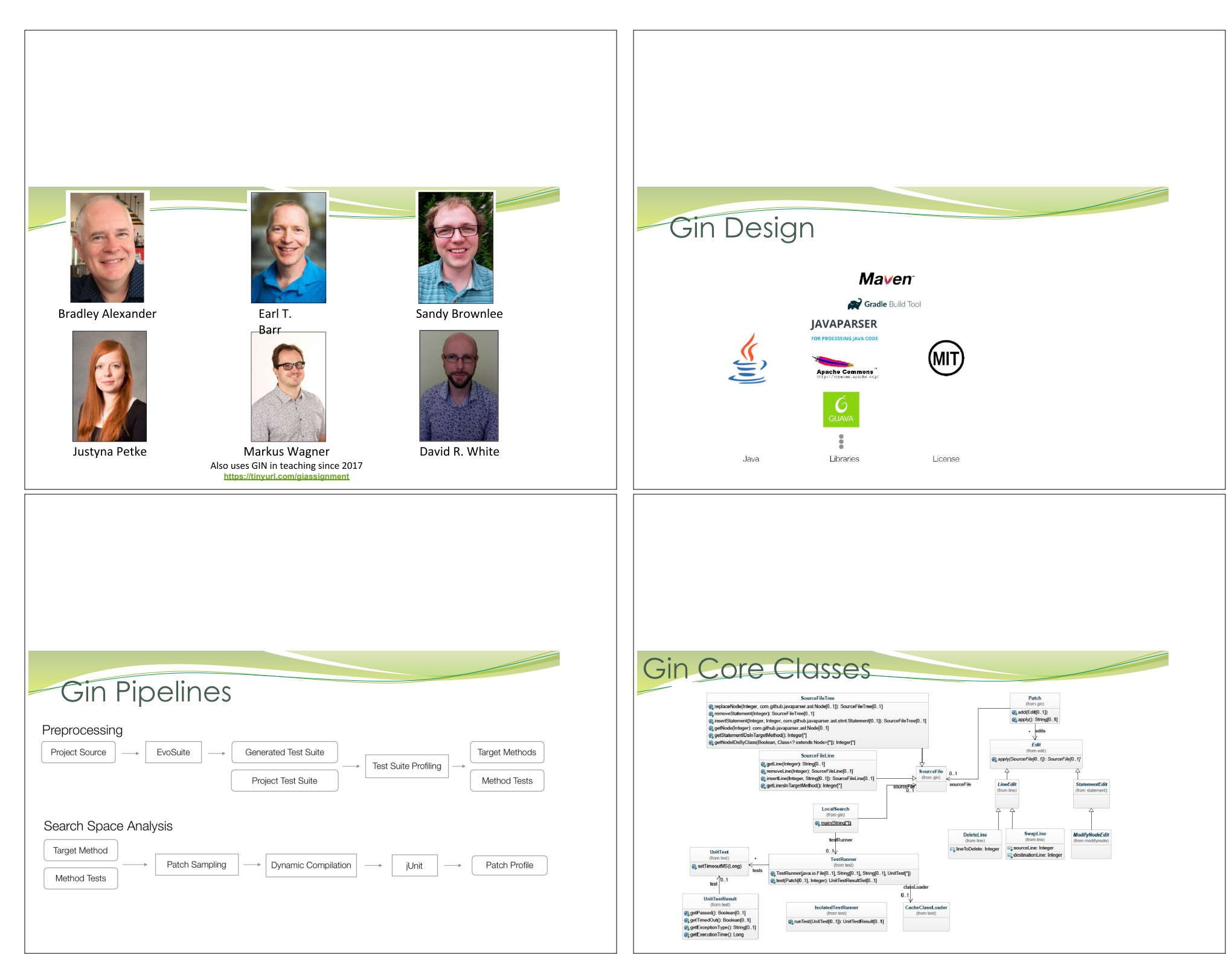

#### Edits

- ●Edits are single changes to source code
	- Building blocks of a repair
	- Combined into Patches
	- Question: actually, what scale might an edit be?
- ●Gin supports edits at:
	- line level (Langdon) delete/replace/copy/swap/move
	- statement level (GenProg) delete/replace/copy/swap/move
	- constrained (matched) statement replace/swap
	- micro edits
		- binary & unary operator replacement (OR  $\Leftrightarrow$  AND) (++  $\Leftrightarrow$  --)
		- reorder Boolean expressions  $(X & kX \leftrightarrow Y & kX)$

#### **Edits**

- ●We provide many wrappers to make your life easier, so that you can focus on higher-level tasks:
	- "Tell me which lines are eligible for deletion in this method"
	- "Delete this line"
	- "Give me all the for loop conditions in this method"
	- And many more...

### Example edits

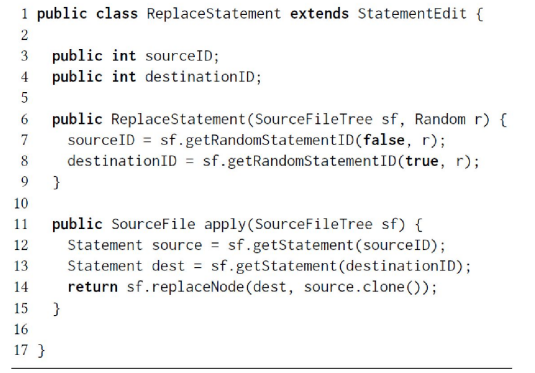

### **Example edits**

1 public class MatchedReplaceStatement extends ReplaceStatement { public MatchedReplaceStatement(SourceFileTree sf, <sup>2</sup> Random  $r$ ) {  $\overline{3}$  $\overline{4}$  $super(\emptyset, \emptyset);$  $5^{\circ}$  $\text{destinationID} = \text{sf.getRandomStatementID}(\text{true}, r);$ sourceID = sf.getRandomNodeID(false, 6 sf.getStatement(destinationID).getClass(), r);  $7\overline{ }$ 8 }  $9<sup>3</sup>$ 

## **Patch Evaluation**

 $\mathbf{r}$ 

UnitTest[] ut = {

Gin invokes test cases via Junit…

Tracks:

●compile success;

●run-time errors, exception types

● actual & expected outcomes

●timing: wall-clock and CPU time

UnitTest.defaultTimeoutMS =  $10000$ ;<br>int reps =  $1$ ; SourceFileTree  $sf = new SourceFileTree("examples/triangle/Triangle.java",  
Collections.singletonList("classifyTriangle(int, int, int)"));$  $\label{thm:optimal} \begin{minipage}[t]{0.9\textwidth} \begin{minipage}[t]{0.9\textwidth} \begin{minipage}[t]{0.9\textwidth} \begin{minipage}[t]{0.9\textwidth} \begin{minipage}[t]{0.9\textwidth} \begin{minipage}[t]{0.9\textwidth} \begin{minipage}[t]{0.9\textwidth} \begin{minipage}[t]{0.9\textwidth} \begin{minipage}[t]{0.9\textwidth} \begin{minipage}[t]{0.9\textwidth} \begin{minipage}[t]{0.9\textwidth} \begin{minipage}[t]{0.9\textwidth} \begin{minipage}[t]{0.9\textwidth} \begin{$ // Start with the empty patch<br>Patch patch = new Patch (sf);

rest[] ut = {<br>new UnitTest("TriangleTest", "testInvalidTriangles"),<br>new UnitTest("TriangleTest", "testEqualateralTriangles"),<br>new UnitTest("TriangleTest", "testIscoclesTriangles"),<br>new UnitTest("TriangleTest", "testScalene

// Run empty patch and log<br>UnitTestResultSet rs = tr.runTests(patch, reps);

boolean compiled = rs.getCleanCompile();<br>boolean testOTimedOut = rs.getResults().get(0).getTimedOut();<br>long testOExecutionTime = rs.getResults().get(0).getExecutionTime();<br>String testOExceptionMessage = rs.getResults().get

### An analogy: video editing. Here: Gin Compiles and Reloads on-the-fly

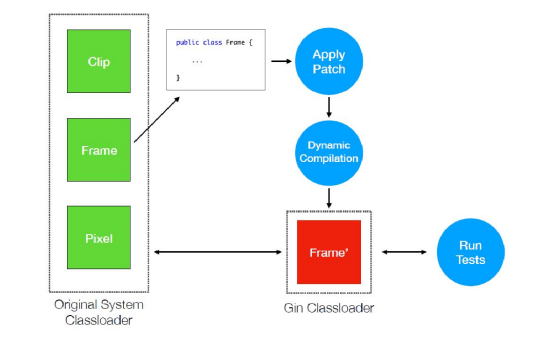

Note: If you prefer to use the more "traditional" way of writing the file to disk first - e.g., due to integration of Gin into other pipelines - then you can use a command-line flag to do so.

## Sampling

● Included samplers:

- EmptyPatchTester
- RandomSampler
- DeleteEnumerator
- LocalSearch

● Possible Questions:

● ...

- What is the effectiveness of a given edit type for fixing a category of bug?
- How robust is the space of single-line edits, modulo the given test suite?

public static void main(String[] args) { UnitTest[]  $ut = f$ new UnitTest("TriangleTest","testInvalidTriangles"),  $\overline{\chi}^{\prime\prime}$ 

 $int$  reps = 1;

 $15<sub>15</sub>$ 

 $\begin{array}{c}\n 28 \\
29 \\
30\n \end{array}$ 

SourceFileTree sf = new SourceFileTree "examples/simple/Triangle.java",<br>"examples/simple/Triangle.java",<br>Collections.singletonList( "classifyTriangle(int, int, int)"));

TestRunner tr = new TestRunner( new File("examples/simple"), "Triangle" "examples/simple", Arrays.asList(ut));

// Start with the empty patch Patch patch = new Patch(sf);

22 // Run empty patch and log 23 UnitTestResultSet rs = tr.test(patch, reps);<br>24 writeResultSet rs = tr.test(patch, reps);

 $int$  patchCount =  $\theta$ 

for (int id : sf.getStatementIDsInTargetMethod()) { patchCount++;  $patch = new$   $Patch(sf)$ 

patch.add(new DeleteStatement(sf.getFilename(),1d));

 $32$  $rs = tr.test(path, reps)$ : writeResults(rs, patchCount);

 $\frac{33}{34}$ 35

### Sampling

The following is one really wide output file:

#### PatchIndex PatchSize Patch

1 | gin.edit.statement.SwapStatement ./src/main/java/org/jcodec/codecs/vpx/VPXBitstream.java:752 <> ./src/main/java/org/jcodec/codecs/vpx/VPXBitstream.java-384 | 1 | gin.edit.statement.ReplaceStatement./src/main/iava/org/icodec/codecs/prores/ProresEncoder.java:2310 -> /src/main/iava/org/icodec/codecs/proresProres1Prores1Prores1Prores1Prores1Prores1Prores1Prores1Prores1Prores1Prores 1 | gin.edit.statement.CopyStatement./src/main/java/org/jcodec/containers/mp4/boxes/Box.java:514 -> ./src/main/java/org/jcodec/containers/mp4/boxes/Box.java:110:110 |

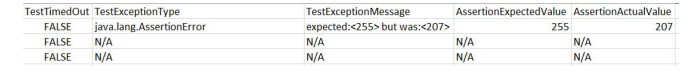

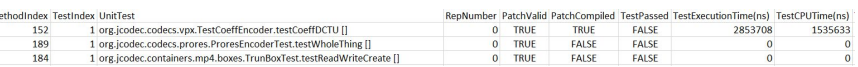

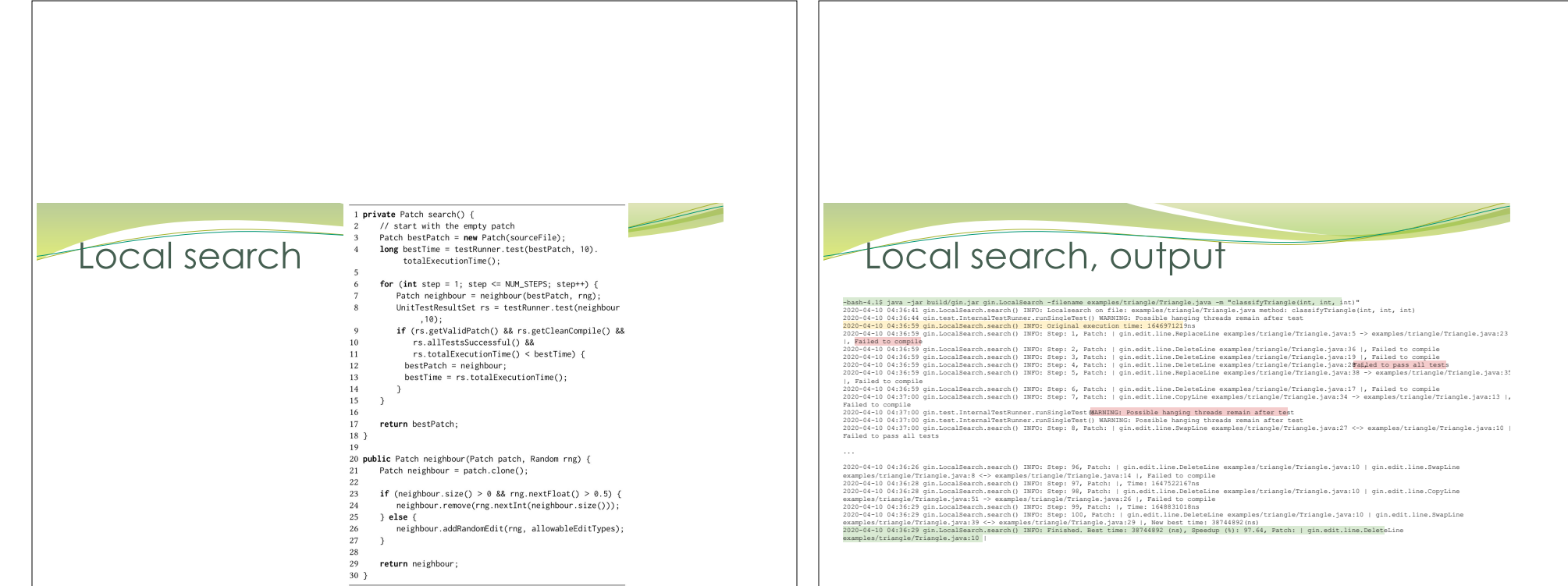

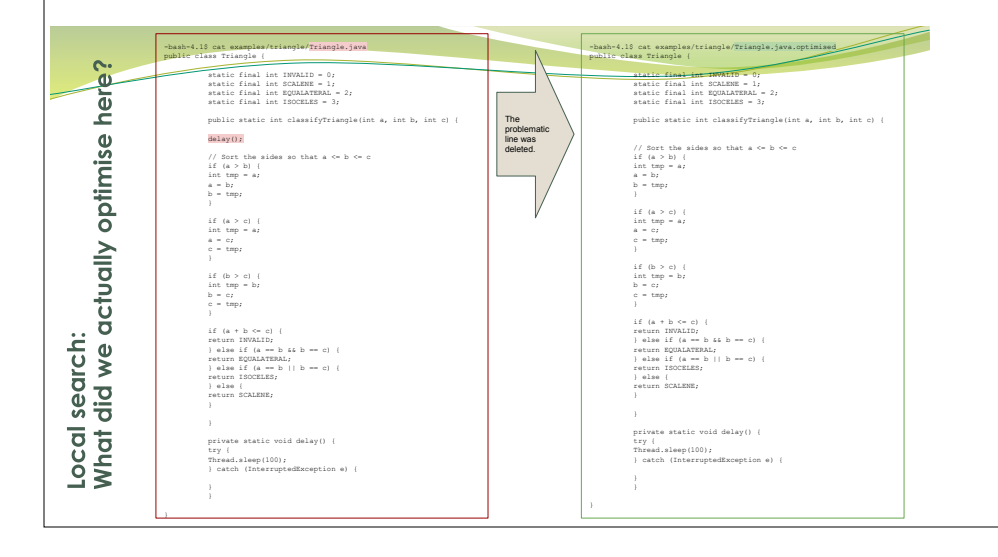

# Generating tests and Profiling

#### Generate new test cases

java -cp build/gin.jar gin.util.TestCaseGenerator -projectDir examples/maven-simple -projectName my-app -classNames com.mycompany.app.App -generateTests

#### Profile a test suite

java -cp build/gin.jar gin.util.Profiler -p my-app -d examples/maven-simple/.

Results written to profiler\_output.csv.

### **Build tool integration**

●Maven and Gradle API documentation is sparse!

- And many projects seem to break conventions about paths, resources etc.
- ●Project class wraps most of what we have learned
	- provide the classpath for a project
	- find a particular source file within a project's file hierarchy
	- provide a standard method signature for a given method
	- provide a list of project tests
	- run a unit test given its name
- Gin can infer the necessary classpath and dependencies for running unit tests from a Maven or Gradle project, or these can be specified manually
- ●Maven projects can be updated automatically with new unit tests from EvoSuite

#### **Examples with jCodec (mavent** project)

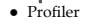

projectnameforgin='jcodec';

- java -Dtinylog.level=trace -cp ../../ginfork/build/gin.jar gin.util.Profiler<br>-h ~/.sdkman/candidates/maven/current/ -p \$projectnameforgin -d .<br>-o \$projectnameforgin.Profiler\_output.csv -r 1
- 

### **Examples with jCodec (maven** project)

● Profiler

projectnameforgin='jcodec';

java <mark>-Dtinylog.level=trace</mark> -cp ../../ginfork/build/gin.jar <mark>gin.util.Profiler</mark><br>-h ~/.sdkman/candidates/maven/current/ -p \$projectnameforgin -d .<br>-o \$projectnameforgin.Profiler\_output.csv -r 1

### **Examples with jCodec (mavent** project)

● Profiler

projectnameforgin='jcodec';

java -Dtinylog.level=trace -cp ../../ginfork/build/gin.jar <mark>gin.util.Profiler</mark><br>-h ~/.sdkman/candidates/maven/current/ -p \$projectnameforgin -d .<br><mark>-o \$projectnameforgin.Profiler\_output.csv</mark> <mark>-r 1</mark>

● EmptyPatchTester

projectnameforgin='jcodec';

java -Dtinylog.level=trace -cp ../../ginfork/build/gin.jar <mark>gin.util.EmptyPatchTester</mark> -h<br>~/.sdkman/candidates/maven/current/ -p \$projectnameforgin -d .<br><mark>-m \$projectnameforgin.Profiler\_outpu</mark>t.csv<br>-o \$projectnameforgin.Em

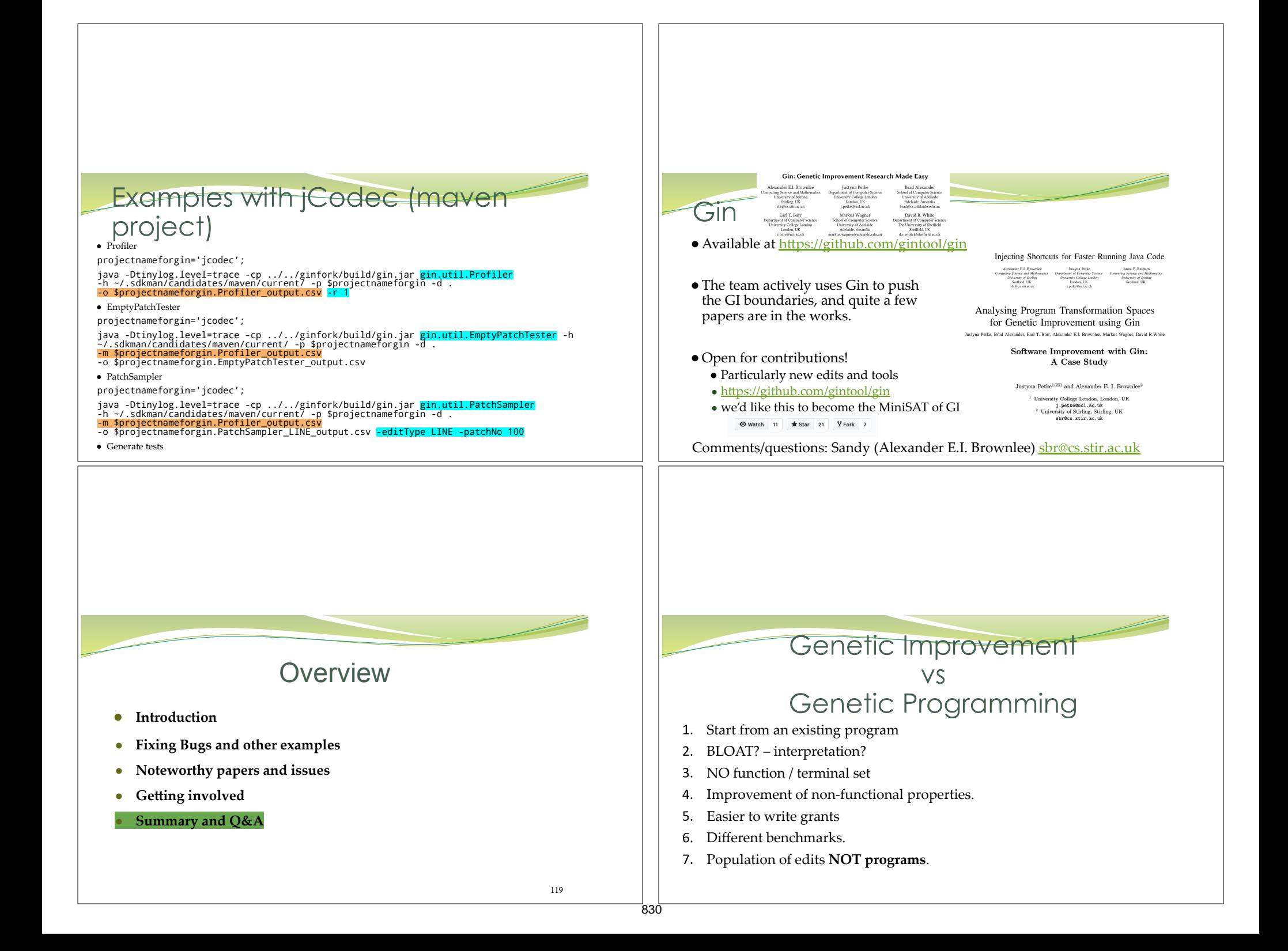

### **PUTTING IT ALL TOGETHER**

- ●Let's start with existing programs. Not like standard GP.
- ●Python vs C vs Java? Amenable to GI? Most popular
- ●Benchmarking ???
- ●Population of edits, not programs
- ●GP applied to real software
	- Large, loops, side-effect, modules,…
	- Non functional properties

## **Questions?**

Saæmundur (Saemi) Haraldsson <soh@cs.stir.ac.uk> John Woodward <i.woodward@gmul.ac.uk> Markus Wagner <markus.wagner@adelaide.edu.au>

122

# Bibliography

S.O. Haraldsson, John R. Woodward, Alexander E. J. Brownlee, and Kristin Siggerisdottir. 2017. Fixing bugs in your sleep: how genetic improvement became an overnight success. In Proceedings of the Genetic and Evolutionary Computation Conference Companion (GECCO '17). ACM, New York, NY, USA, 1513-1520. DOI: https://doi.org/10.1145/3067695.3082517

S. O. Haraldsson, J. R. Woodward and A. I. E. Brownlee, "The Use of Automatic Test Data Generation for Genetic Improvement in a Live System," 2017 IEEE/ACM 10th International Workshop on Search-Based Software Testing (SBST), Buenos Aires, 2017, pp. 28-31. DOI: https://10.1109/SBST.2017.1

S.O. Haraldsson, 2017. 'Genetic Improvement of Software: From Program Landscapes to the Automatic Improvement of a Live System', PhD thesis, University of Stirling, Stirling. http://hdl.handle.net/1893/26007

S.O. Haraldsson, John R. Woodward, Alexander E. I. Brownlee, Albert V. Smith, and Vilmundur Gudnason. 2017. Genetic improvement of runtime and its fitness landscape in a bioinformatics application. In Proceedings of the Genetic and Evolutionary Computation Conference Companion (GECCO '17). ACM, New York, NY, USA, 1521-1528. DOI:<br>https://doi.org/10.1145/3067695.3082526

S.O. Haraldsson, 2017. 'Genetic Improvement of Software: From Program Landscapes to the Automatic Improvement of a Live System', PhD thesis, University of Stirling, Stirling. http://hdl.handle.net/1893/26007

S. O. Haraldsson, R. D. Brynjolfsdotir, J. R. Woodward, K. Siggeirsdottr and V. Gudnason, "The use of predictive models in dynamic treatment planning," 2017 IEEE Symposium<br>on Computers and Communications (ISCC), Heraklion,

S. O. Haraldsson, R. D. Brynjolfsdottir, V. Gudnason, K. Tomasson and K. Siggeirsdottir, "Predicting changes in quality of life for patients in vocational rehabilitation," 2018 IEEE<br>Conference on Evolving and Adaptive Inte

Siggeirsdottir, K., Brynjolfsdottir, R.D., Haraldsson, S.O., Vidar, S., Gudmundsson, G.G., Brynjolfsson, J.H., Jonsson, H., Hjaltason, O. and Gudnason, V., 2016. Determinants of<br>outcome of vocational rehabilitation. Work,

123

831

J. Petke, B. Alexander, E.T. Barr, A.E.I. Brownlee, M. Wagner, and D.R. White, 2019. 'A survey of genetic improvement search spaces'. In Proceedings of the Genetic and<br>Evolutionary Computation Conference Companion (GECCO '

A.E.I. Brownlee, J. Petke, B. Alexander, E.T. Barr, M. Wagner, and D.R. White, 2019. 'Gin: genetic improvement research made easy'. In Proceedings of the Genetic and<br>Evolutionary Computation Conference (GECCO '19). ACM, Ne

M.A. Bokhari, B. Alexander, and M. Wagner, 2019. 'In-vivo and offline optimisation of energy sie in the presence of small energy signals: A case study on a popular Android library'.<br>In Proceedings of the EAI International

M.A. Bokhari, B. Alexander, and M. Wagner, 2020. 'Towards Rigorous Validation of Energy Optimisation Experiments'. In Proceedings of the Genetic and Evolutionary Computation<br>Conference (GECCO '20). ACM, New York, NY, USA.

M.A. Bokhari, B.R. Bruce, B. Alexander, and M. Wagner, 2017. 'Deep parameter optimisation on Android smartphones for energy minimisation: a tale of woe and a<br>proof-of-concept: In Proceedings of the Genetic and Evolutionary

M.A. Bokhari, L. Weng, M. Wagner, and B. Alexander, 2019. 'Mind the gap – a distributed framework for enabling energy optimisation on modern smart-phones in the presence of<br>noise, drift, and statistical insignificance'. In

A. Agrawal, T. Menzies, L. Minku, M. Wagner, and Z. Yu, 2020. 'Better software analytics via "DUO": Data mining algorithms using/used-by optimizers'. Empirical Software Engineering, Springer. Published 22 April 2020. DOI: https://doi.org/10.1007/s10664-020-

V. Nair, A. Agrawal, J. Chen, W. Fu, G. Mathew, T. Menzies, L. Minku, M. Wagner, and Z. Yu, 2018. 'Data-driven search-based software engineering'. In Proceedings of the<br>International Conference on Mining Software Repositor